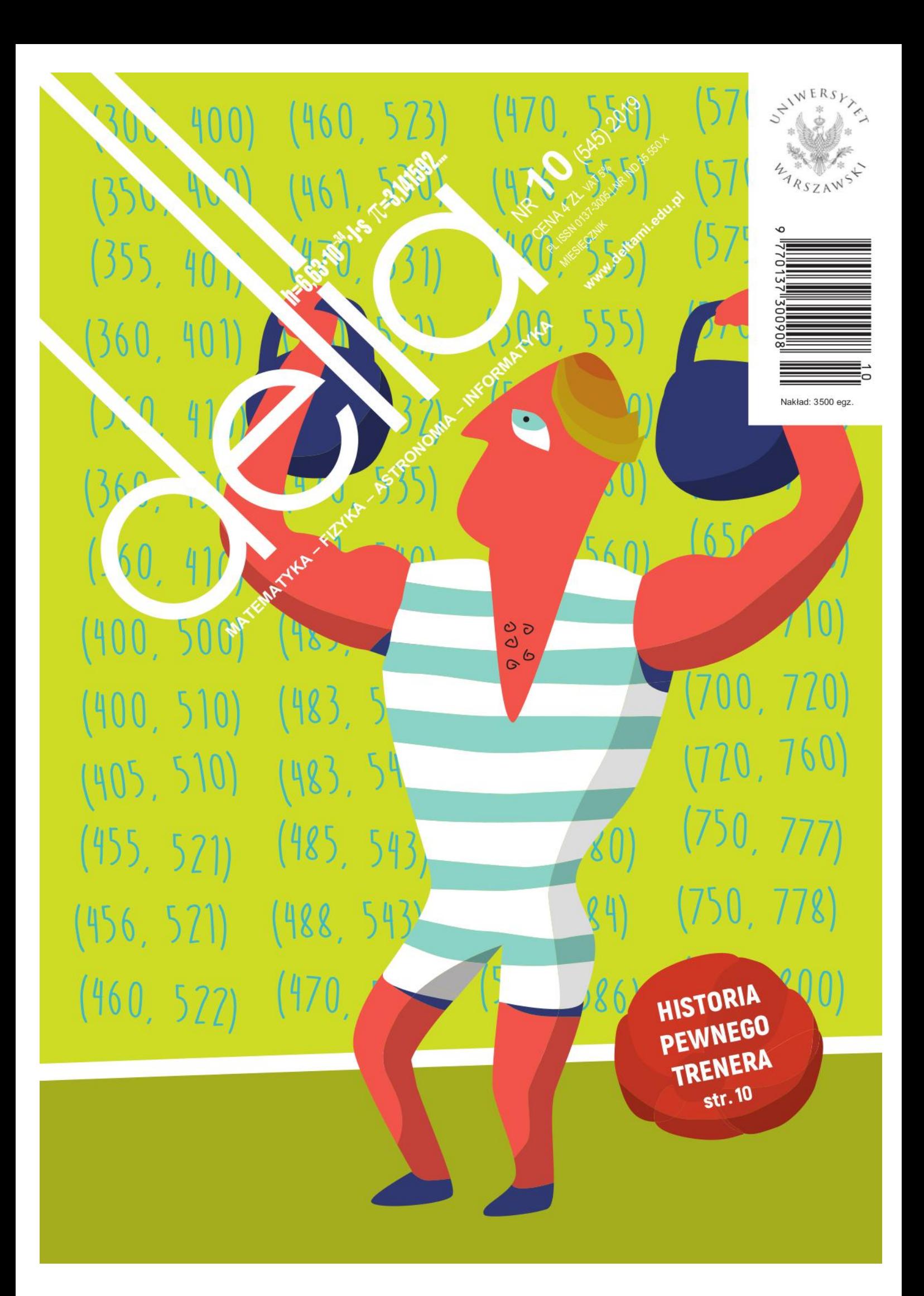

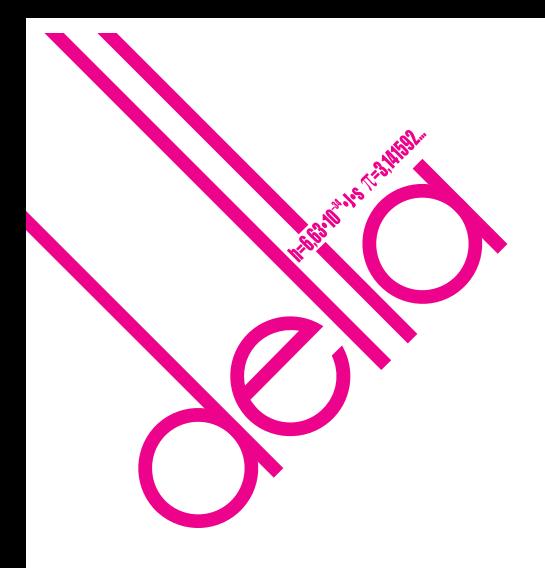

## **SPIS TREŚCI NUMERU 10 (545)**

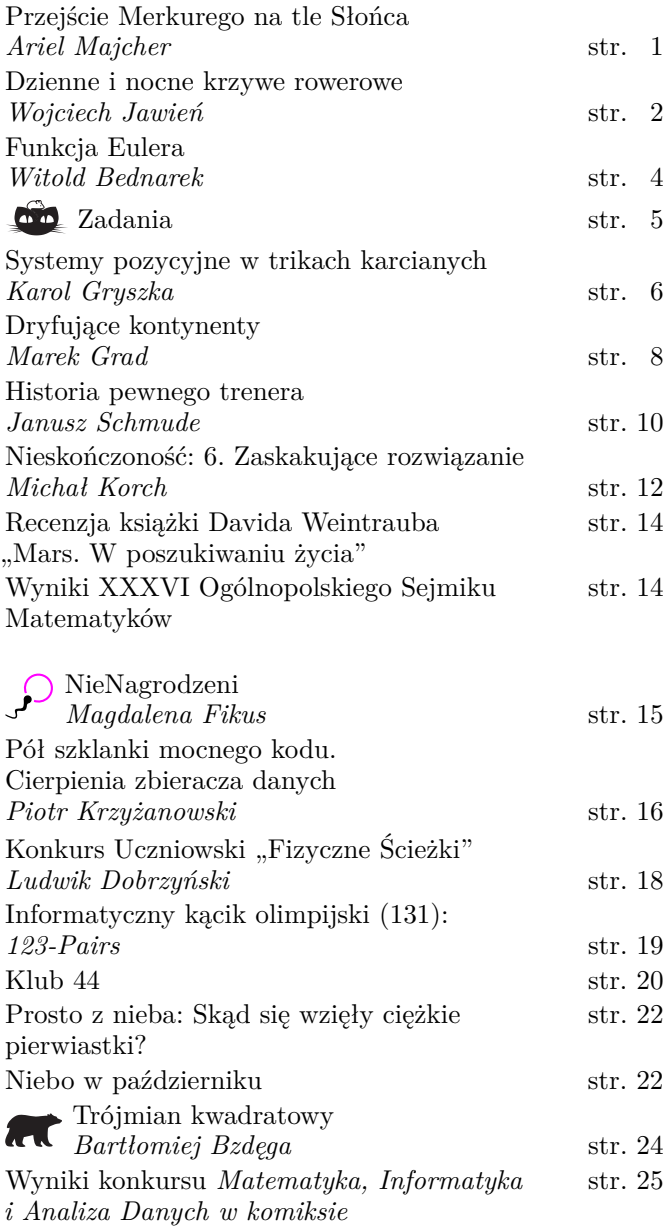

## **W następnym numerze: teoria względności w smartfonie i inne przydatności**

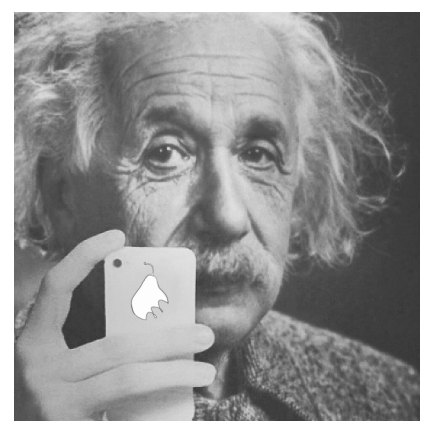

**Miesięcznik** *Delta* **–** *matematyka, fizyka, astronomia, informatyka* jest wydawany przez Uniwersytet Warszawski przy współpracy towarzystw naukowych: Polskiego Towarzystwa Matematycznego, Polskiego Towarzystwa Fizycznego, Polskiego Towarzystwa Astronomicznego i Polskiego Towarzystwa Informatycznego. **Komitet Redakcyjny:** dr Waldemar Berej, dr Piotr Chrząstowski-Wachtel, dr Krzysztof Ciesielski – wiceprzewodniczący, prof. dr hab. Bożena Czerny, dr Andrzej Dąbrowski, prof. dr hab. Marek Demiański, prof. dr hab. Krzysztof Diks, dr Tomasz Greczyło, prof. dr hab. Paweł Idziak, dr hab. Agnieszka Janiuk, dr hab. Marcin Kiraga, prof. dr hab. Andrzej Majhofer, prof. dr hab. Zbigniew Marciniak, dr hab. Zygmunt Mazur, dr Adam Michalec, dr Zdzisław Pogoda, dr Paweł Preś, prof. dr hab. Wojciech Rytter, prof. dr hab. Paweł Strzelecki, prof. dr hab. Andrzej Wysmołek. **Redaguje kolegium w składzie:** Wiktor Bartol, Michał Bejger, Szymon Charzyński – red. nacz., Wojciech Czerwiński, Anna Durkalec, Tomasz Kazana, Piotr Kaźmierczak, Kamila Łyczek – z-ca red. nacz., Katarzyna Małek, Łukasz Rajkowski, Anna Rudnik, Krzysztof Rudnik, Marzanna Wawro – sekr. red. **Adres do korespondencji:** Redakcja *Delty*, ul. Banacha 2, pokój 4020, 02-097 Warszawa **e-mail:** delta@mimuw.edu.pl tel. 22-55-44-402. Okładki i ilustracje: Anna Ludwicka Graphic Design & Serigrafia. Skład systemem TEX wykonała Redakcja. Druk: Drukarnia Greg www.greg-drukarnia.pl **Prenumerata:** Garmond Press: www.garmondpress.pl Kolporter: www.kolporter.com.pl (tylko instytucje) RUCH S.A.: www.prenumerata.ruch.com.pl **Numery archiwalne** (od 1987 r.) można nabyć w Redakcji osobiście lub zamówić przez e-mail. Cena 1 egzemplarza: z ostatnich 12 miesięcy 4 zł; wcześniejsze egzemplarze 3 zł

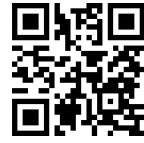

Strona internetowa (w tym artykuły archiwalne, linki itd.): deltami.edu.pl Można nas też znaleźć na

facebook.com/Delta.czasopismo

**Wydawca: Uniwersytet Warszawski**

## **Przejście Merkurego na tle Słońca** *Ariel MAJCHER*

W 101 rocznicę odzyskania przez Polskę państwowości, 11 listopada 2019 r., na tle Słońca przez kilka godzin będzie można dostrzec małą plamkę. Nie będzie to jednak plamka powstała wskutek zwykłej aktywności słonecznej. Tym razem nie ma ona nawet bezpośredniego związku ze zjawiskami zachodzącymi w fotosferze naszej Gwiazdy Dziennej. Przed tarczą słoneczną przejdzie planeta Merkury. W Układzie Słonecznym dwie planety: Merkury i Wenus krążą bliżej Słońca niż Ziemia, dlatego od czasu do czasu zdarza się, że podczas koniunkcji dolnej przejdą one dokładnie na tle tarczy słonecznej. Gdyby planety krążyły wokół Słońca w tej samej płaszczyźnie, do takiego przejścia dochodziłoby podczas każdej koniunkcji dolnej. Niestety tak nie jest, gdyż orbita Wenus jest nachylona do orbity Ziemi pod kątem ponad 3°, zaś orbita Merkurego – pod kątem 7°. Aby doszło do przejścia przed tarczą słoneczną, planeta musi być blisko własnego węzła, czyli punktu przecięcia swojej orbity z ekliptyką. Są dwa takie węzły: wstępujący, gdy planeta przenosi się na północ od ekliptyki, i zstępujący, gdy przecina orbitę Ziemi w drodze na południe. Dla Merkurego występują one w okolicach 10 listopada (węzeł wstępujący) i 8 maja (węzeł zstępujący). Gdy w pobliżu którejś z tych dat przypada koniunkcja dolna Merkurego ze Słońcem, wtedy dochodzi do przejścia planety na jego tle.

Orbita Merkurego jest najbardziej eliptyczną z planet Układu Słonecznego i jego odległość do Słońca zmienia się najbardziej pomiędzy peryhelium (punktem orbity najbliżej Słońca) a aphelium (punktem orbity najdalej Słońca) w stosunku do rozmiarów orbity. Stąd wielkość jego tarczy (w przeciwieństwie do tarczy Wenus, której orbita z kolei jest najbardziej kołowa wśród planet) w maju jest inna niż w listopadzie. Wiosną planeta jest bliska peryhelium, jesienią – bliska aphelium. W pierwszym przypadku tarcza Merkurego ma rozmiar 10", w drugim jest o 2" większa. Jednak mimo większych rozmiarów planeta porusza się wolniej, stąd mniej prawdopodobne jest jej przejście przez węzeł w odpowiednim czasie. Tarcza Wenus jest przeszło 5-krotnie większa i w trakcie przejścia na tle Słońca, dysponując odpowiednim filtrem, można ją dostrzec bez dodatkowych przyrządów. Niestety w przypadku Merkurego taka sztuka się nie uda. Jego tarcza jest zdecydowanie za mała, aby można ją było zobaczyć bez pomocy przyrządów optycznych. Do zaobserwowania zjawiska potrzebny jest teleskop o powiększeniu przynajmniej 50-krotnym. Oczywiście należy pamiętać, że Słońce świeci bardzo jasno i jego światło może spowodować nieodwracalne uszkodzenie wzroku nawet wtedy, gdy patrzy się na nie bez pomocy teleskopu. Stąd konieczne jest odpowiednie zabezpieczenie, czy to w postaci dobrego filtra do obserwacji Słońca, czy też przez rzutowanie obrazu Słońca na ekran.

W ciągu roku ziemskiego Merkury zdąży okrążyć Słońce ponad 4-krotnie, zaś okres synodyczny planety, czyli czas mijający np. od jednej koniunkcji dolnej do następnej, wynosi 115 dni, a więc na cały rok ziemski przypadają ponad 3 okresy synodyczne Merkurego. Planeta Wenus znajduje się prawie 2-krotnie dalej od Słońca i jej rok trwa więcej niż pół roku ziemskiego, zaś okres synodyczny – 584 dni, czyli ponad 1,5 roku ziemskiego. Stąd średnio na stulecie przypada 13 przejść Merkurego na tle Słońca. I jest to znacznie więcej niż przejść Wenus – występujących w parach, które dzieli 8 lat, ale między parami jest 105,5 lub 121,5 roku przerwy. Jesienne przejścia Merkurego powtarzają się co 7, 13 lub 33 lata, natomiast przejścia wiosenne – tylko co 13 lub co 33 lata. Przejście planety na tle Słońca widoczne będzie z całej półkuli, zwróconej w momencie przejścia ku Słońcu (plus obszary, na których Słońce wzejdzie lub zajdzie w trakcie przejścia), a zatem przeciętny człowiek ma w swoim życiu szansę na dostrzeżenie kilku przejść Merkurego. Jeśli urodził się pechowo, może nie mieć możliwości obserwacji przejścia Wenus. Kolejne przejście Merkurego nastąpi 13 listopada 2032 r., czyli po 13 latach od tegorocznego, zaś kolejne przejście Wenus zdarzy się dopiero w grudniu 2117 r.

Tegoroczne przejście Merkurego zacznie się o godzinie 12:35 czasu uniwersalnego, czyli o 13:35 czasu obowiązującego w Polsce. W tym momencie nad Polską

Koniunkcje, czyli ustawienie ciał niebieskich i obserwatora w jednej linii dzielą się, dla planet na orbitach mniejszych od ziemskiej, na dwa rodzaje: koniunkcję dolną, w której planeta znajduje się *między* Słońcem a Ziemią (w jednej linii po zrzutowaniu na płaszczyznę ekliptyki), oraz koniunkcję górną, w której planeta znajduje się *za* Słońcem z punktu widzenia Ziemi.

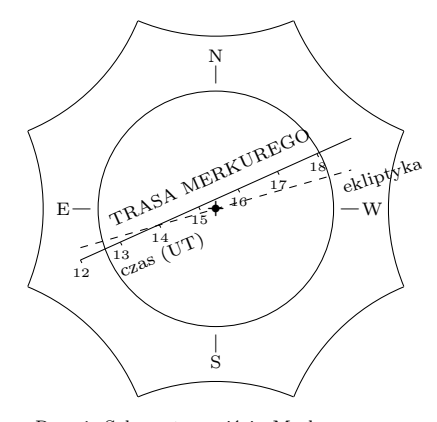

Rys. 1. Schemat przejścia Merkurego na tle Słońca 11 listopada 2019 r. (źródło: eclipsewise.com)

Słońce znajdować się będzie już w południowo-zachodniej części nieba, na wysokości mniej więcej 15◦ . Tarcza planety jest mała, stąd jej wejście na tarczę (ingres) trwa tylko 1,5 minuty. Stopniowo Merkury wejdzie do wnętrza tarczy, a jednocześnie tarcza słoneczna zbliży się do linii horyzontu. Najwcześniej Słońce zajdzie na Suwalszczyźnie, o godz. 15:36, najpóźniej – w Bogatyni, o godz. 16:19. Jak pokazano na rysunku 1, w południowo-zachodniej Polsce zmierzch nastąpi tuż przed środkiem przejścia i reszty zjawiska, które potrwa do 19:04 naszego czasu, nie da się obserwować z Polski. Całe zjawisko widoczne będzie z Ameryki Południowej, wschodniej części Ameryki Północnej, z zachodnich krańców Afryki i z większości obszaru Antarktydy, co przedstawia rysunek 2.

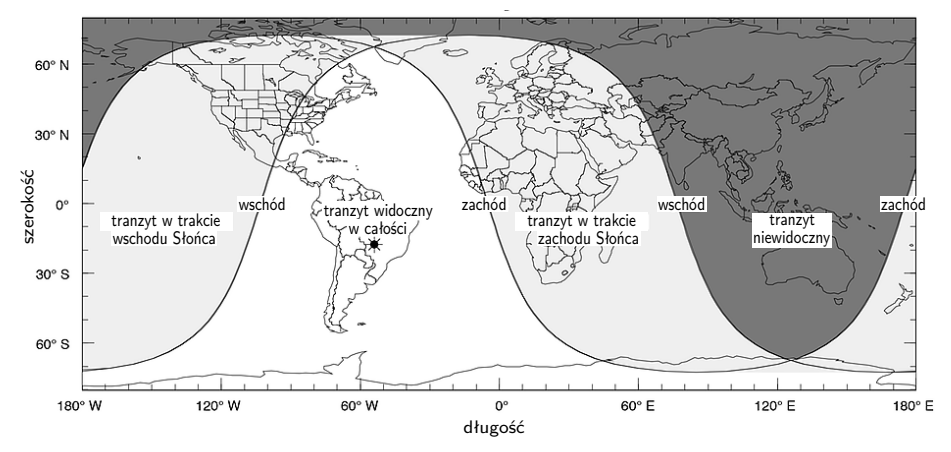

Rys. 2. Mapa obszarów widoczności przejścia Merkurego na tle Słońca 11 listopada 2019 r. (źródło: F. Espenak, eclipsewise.com)

Notując dokładne momenty wejścia i zejścia planety z tarczy słonecznej i porównując je następnie z pomiarami wykonanymi przez innych obserwatorów znajdujących się w znacznych odległościach, można z paralaksy wyznaczyć odległość Ziemi od Słońca, czyli wielkość jednostki astronomicznej, a tym samym określić wielkość Układu Słonecznego. Obecnie istnieją dokładniejsze metody wyznaczania odległości między planetami, stąd przejścia Merkurego i Wenus na tle Słońca nie mają już takiego znaczenia. Jednak jest to na tyle rzadkie zjawisko, że jeśli tylko będzie odpowiednia pogoda, na pewno warto wybrać się na jego obserwację. Zwłaszcza że dla większości mieszkańców Polski jest to dzień wolny od pracy. Z pewnością w wielu miastach zostaną zorganizowane publiczne obserwacje zjawiska, dobrze jest zatem śledzić strony internetowe forów astronomicznych, lokalnych organizacji astronomicznych czy doniesienia lokalnej prasy.

## **Dzienne i nocne krzywe rowerowe**

## $^*$ Uniwersytet Jagielloński, Colegium *Wojciech JAWIEŃ*\*

Niech autorowi będzie wolno cofnąć się w czasy lśniących w słońcu chromowanych obręczy kół rowerów (lub wózków dziecinnych). Obręcze te rzucały rozmaite odblaski na powierzchnię szosy. Bogactwo obserwowanych kształtów zachęcało do podjęcia próby opisania ich w języku matematyki. Zróbmy to teraz, choć poniewczasie – bo współcześnie trudniej o okazję ujrzenia tego zjawiska.

Ograniczymy się do światła odbijanego przez jeden z kołnierzy obręczy (który modelujemy jako powierzchnię boczną stożka ściętego). Ma on pewną szerokość, więc odblask jest figurą dwuwymiarową. Jeśli jednak ta szerokość będzie dążyć do zera, w granicy otrzymamy jako refleks obiekt jednowymiarowy. To jest właśnie nasza słoneczna albo dzienna krzywa rowerowa. Nocne krzywe otrzymamy, oświetlając obręcz nieodległym, punktowym źródłem światła, takim jak latarnia.

Medicum, Wydział Farmaceutyczny

Tabachnikow zdefiniował krzywą rowerową (*bicycle curve*) jako linię zakreślaną przez tylne koło roweru, gdy przednie porusza się wzdłuż innej, zadanej krzywej (uogólnienie traktrysy). W tym artykule mówimy o czym innym – stąd dodatkowy, ciepły przymiotnik: słoneczna.

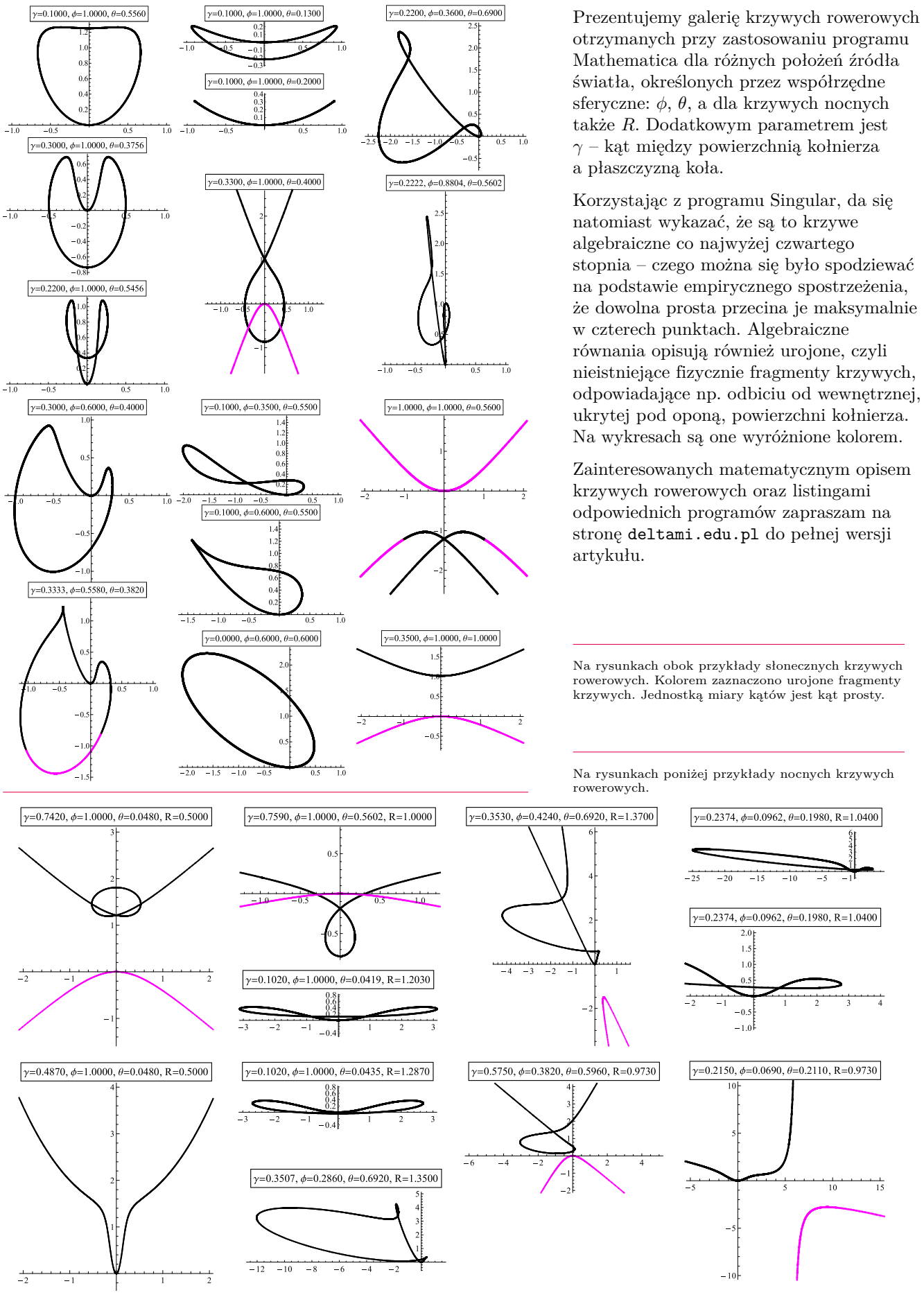

## **Funkcja Eulera** *Witold BEDNAREK*

Niech *ϕ*(*n*) (gdzie *n* jest dodatnią liczbą naturalną) oznacza funkcję Eulera, czyli liczbę liczb naturalnych nie większych od *n* i względnie pierwszych z *n*. Na przykład

$$
\varphi(1) = 1, \ \varphi(2) = 1, \ \varphi(3) = 2, \ \varphi(4) = 2, \ \varphi(5) = 4, \ \varphi(6) = 2.
$$

Przypomnijmy dwie powszechnie znane własności funkcji Eulera:

**Twierdzenie.** *Jeśli p*1*, p*2*, . . . , p<sup>k</sup> są różnymi liczbami pierwszymi*  $i \, m_1, m_2, \ldots, m_k > 0$  *są liczbami naturalnymi, to* 

$$
\varphi(p_1^{m_1} \cdot p_2^{m_2} \cdot \ldots \cdot p_k^{m_k}) = p_1^{m_1} \cdot p_2^{m_2} \cdot \ldots \cdot p_k^{m_k} \cdot \left(1 - \frac{1}{p_1}\right) \cdot \left(1 - \frac{1}{p_2}\right) \cdot \ldots \cdot \left(1 - \frac{1}{p_k}\right).
$$

**Twierdzenie** (Eulera). *Jeśli*  $a, n > 0$  *są liczbami naturalnymi oraz* nwd $(a, n) = 1$ , *to*  $n|a^{\varphi(n)}-1$ .

Zauważmy, że jeśli  $n = p$  jest liczbą pierwszą i nwd $(a, p) = 1$  (czyli  $p \nmid a$ ), to wobec  $\varphi(p) = p - 1$  mamy podzielność *p*|*a*<sup>*p*−1</sup> − 1, czyli tezę w małym twierdzeniu Fermata.

Nietrudno jest udowodnić, że dla  $n \geq 3$  liczba  $\varphi(n)$  jest parzysta (Czytelniku, spróbuj sam!). Okazuje się, że nie każda liczba naturalna parzysta jest wartością funkcji Eulera *ϕ*. Andrzej Schinzel udowodnił, że dla żadnego naturalnego *k* > 1 liczba 2 · 7<sup>*k*</sup> nie jest wartością funkcji  $\varphi$ .

Jeśli *p* jest liczbą pierwszą, to  $\varphi(p)|p-1$  (bo  $\varphi(p)=p-1$ ). W 1932 roku Derrick Henry Lehmer spytał, czy istnieje taka liczba złożona *n*, że  $\varphi(n)|n-1$ . Pytanie to do dzisiaj pozostaje bez odpowiedzi. Można łatwo uzasadnić, że jeśli *n* = *p*<sup>*m*<sub>1</sub></sup> · *p*<sup>*m*<sub>2</sub></sup> · . . . · *p*<sup>*m*<sub>*k*</sub></sup>, to podzielność *ϕ*(*n*)|*n* − 1 jest równoważna podzielności (1)  $(p_1 - 1) \cdot (p_2 - 1) \cdot \ldots \cdot (p_k - 1) | p_1 p_2 \ldots p_k - 1.$ 

Oczywiście, gdy  $k = 1$ , to powyższa podzielność zachodzi (wtedy  $n = p_1$  jest liczbą pierwszą). Dla $k \geq 2$ nie znaleziono liczb pierwszych  $p_1, p_2, \ldots, p_k$  spełniających podzielność (1) i jest wątpliwe, czy takie liczby istnieją. W 1980 roku Geoffrey L. Cohen i Peter Hagis dowiedli, że jeśli *n* jest liczbą złożoną i zachodzi podzielność (1), to  $k \geq 14$  i  $n > 10^{20}$ .

Zajmijmy się teraz równaniem

$$
\varphi(x) = m,
$$

gdzie *m >* 0 jest daną liczbą naturalną. Można udowodnić, że powyższe równanie

- (a) dla  $m = 2 \cdot 7^k \text{ ma } 0$  rozwiązań,
- (b) dla  $m = 2 \cdot 3^{6k+1}$  ma 2 rozwiązania,
- (c) dla  $m = 12 \cdot 7^{2k+1}$  ma 3 rozwiązania.

Zachodzi twierdzenie ogólne (Paul Erdős, Kevin Ford): dla każdej liczby naturalnej *s* > 2 istnieje taka liczba naturalna *m*, że równanie (2) ma dokładnie *s* rozwiązań, co więcej, dla danego  $s \geq 2$  takich liczb jest nieskończenie wiele.

W 1922 roku Robert Daniel Carmichael sformułował hipotezę: nie istnieje takie *m*, że równanie (2) ma dokładnie jedno rozwiązanie. Hipotezę można również wyrazić następująco: dla każdej liczby naturalnej  $n \geq 1$  istnieje taka liczba naturalna  $x \neq n$ , że  $\varphi(x) = \varphi(n)$ .

W 1994 roku Aaron Schlafly i Stan Wagon, przeprowadzając obszerne obliczenia numeryczne, wykazali, że jeśli równanie  $\varphi(x) = \varphi(n)$  ma dokładnie jedno rozwiązanie (tj.  $x = n$ ), to  $n > 10^{10^7}$ , tzn. najmniejszy kontrprzykład (jeśli istnieje) dla hipotezy Carmichaela ma ponad 10 milionów cyfr.

Przejdźmy do równania

$$
(3) \t\t x - \varphi(x) = k,
$$

gdzie *k* > 1 jest daną liczbą naturalną. Dla *k* = 1 mamy nieskończenie wiele rozwiązań i są nimi wszystkie liczby pierwsze (dlaczego?). Dla *k* = 3 i *k* = 5 mamy rozwiązania odpowiednio  $x = 9$  i  $x = 25$ , co Czytelnik zechce sprawdzić. Niech

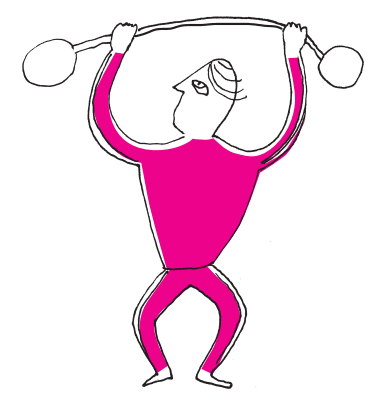

teraz  $k \geq 7$  będzie dowolnie ustaloną liczbą nieparzystą. Na mocy wzmocnionej hipotezy Goldbacha (każda liczba większa od 6 jest sumą dwóch różnych liczb pierwszych) istnieją takie różne liczby pierwsze *p* i *q*, że *k* + 1 = *p* + *q*. Przyjmijmy  $x = pq$ . Wtedy *x* spełnia równanie (3), gdyż

$$
x - \varphi(x) = pq - \varphi(pq) = pq - (p - 1)(q - 1) = p + q - 1 = k.
$$

To pokazuje hipotetyczną rozwiązalność równania (3) dla każdego nieparzystego  $k \geqslant 1$ .

Okazuje się, że równanie (3) może nie mieć rozwiązania dla *k >* 0 parzystych. Najmniejszymi takimi *k* są: 10, 26, 34, 50, 52, 58, 86, 100. W 1995 roku Jerzy Browkin i Andrzej Schinzel udowodnili następujący fakt: równanie

$$
x - \varphi(x) = 2^n \cdot 509203
$$

nie ma rozwiązań dla każdego naturalnego  $n \geqslant 1$ .

Na koniec kilka zadań dla Czytelnika.

**Zadanie 1.** Rozwiązać równania

(a)  $\varphi(x) = 1$ , (b)  $\varphi(x) = 2$ , (c)  $\varphi(x) = 4$ .

**Zadanie 2.** Wykazać, że równanie

$$
x - \varphi(x) = 2^m \quad (m \in \mathbb{N}, m \geqslant 2)
$$

ma co najmniej jedno rozwiązanie.

**Zadanie 3.** Rozważamy równanie

$$
(*)\qquad x - \varphi(x) = p,
$$

gdzie *p* jest daną liczbą pierwszą. Wykazać, że równanie (∗):

(a) ma co najmniej jedno rozwiązanie,

(b) ma skończoną liczbę rozwiązań,

(c) może mieć dowolnie wiele rozwiązań (w zależności od *p*).

#### *Przygotował Łukasz BOŻYK*

**M 1615.** Udowodnić, że dla dowolnych liczb naturalnych *n, m* liczba rozwiązań nierówności  $|x_1| + |x_2| + \ldots + |x_n| \leq m$  w liczbach całkowitych jest równa liczbie rozwiązań nierówności  $|x_1| + |x_2| + \ldots + |x_m| \leq n$  w liczbach całkowitych. Rozwiązanie na str. 6

**M 1616.** Udowodnić, że nie istnieją takie liczby całkowite  $x, y$ , że  $4xy - x - y$ jest kwadratem liczby całkowitej. Rozwiązanie na str. 9

**M 1617.** Niech *P* będzie wielomianem o współczynnikach wymiernych, który przyjmuje wartości niewymierne dla niewymiernych argumentów. Wykazać, że stopień *P* wynosi 1. Rozwiązanie na str. 9

*Przygotował Andrzej MAJHOFER*

**F 985.** Piaszczyste brzegi mórz to zwykle miejsca, gdzie dno morskie powoli opada z odległością od krawędzi plaży. Dlaczego w takich miejscach grzbiety fal dobiegających do brzegu są do tego brzegu równoległe, niezależnie od ich kierunku na głębokiej wodzie? Rozwiązanie na str. 11

**F 986.** Jaki jest stosunek średnich gęstości Słońca *ρ<sup>S</sup>* i Ziemi *ρZ*, jeżeli wiadomo, że rok trwa około  $T = 365$  dni, przyspieszenie ziemskie  $g = 10 \text{ m/s}^2$ , promień Ziemi *<sup>R</sup>* = 6*,*<sup>4</sup> · <sup>10</sup><sup>6</sup> m, a rozmiary kątowe Słońca obserwowanego z Ziemi wynoszą  $\delta = 0.5^{\circ}$ ?

Rozwiązanie na str. 11

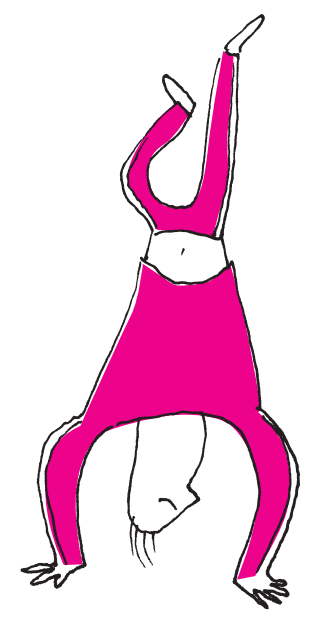

**Zadania**

**5**

## **Systemy pozycyjne w trikach karcianych**

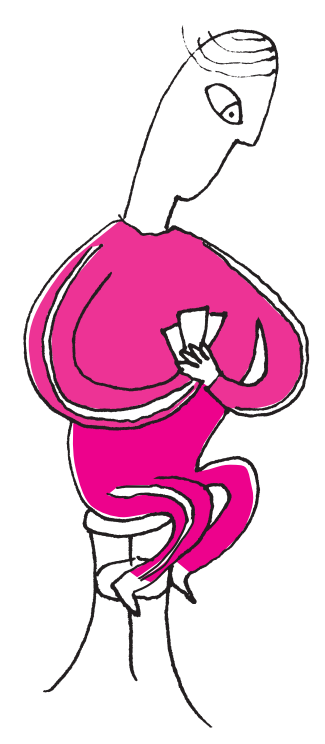

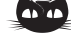

**Rozwiązanie zadania M 1615.** Wskażemy bijekcję między zbiorami rozwiązań przedstawionych w zadaniu nierówności. Załóżmy, że liczby całkowite *<sup>a</sup>*1*, . . . , a<sup>n</sup>* spełniają P*<sup>n</sup> i*=1 |*ai*| 6 *m*. Możemy na dwa sposoby wskazać  $a_0 \neq 0$ <br>takie, że  $\sum_{i=0}^{n} |a_i| = m + 1$ . Każdy ciąg  $(n + 1)$  liczb spełniający tę równość (oraz  $a_0 \neq 0$ ) możemy podzielić na *bloki*, czyli fragmenty postaci  $(x, 0, \ldots, 0)$ , gdzie<br>  $x \neq 0$ . Jeśli długość takiego bloku to *k*, to przyporządkujemy mu blok (*y,* 0*, . . . ,* 0) długości |*x*|, gdzie |*y*| = *k* oraz *y* jest tego samego znaku, co *x*. Wykonując tę operację na wszystkich blokach, dostaniemy ciąg *b*0*, . . . , bm*, gdzie  $\sum_{i=0}^{m} |b_i| = n + 1$  i  $b_0 \neq 0$ , co daje nam ciąg liczb całkowitych  $b_1, \ldots, b_m$ spełniający  $\sum_{i=1}^{m} b_i \leqslant n$ . Nietrudno przekonać się, że przedstawione przekształcenie jest wzajemnie jednoznaczne, co kończy rozwiązanie.

## \* Uniwersytet Pedagogiczny w Krakowie *Karol GRYSZKA\**

Pokazy iluzjonistyczne nacechowane są elementami odwracającymi uwagę, nadzwyczajną zwinnością, sprawnością ruchową lub rachunkową iluzjonisty. Dla nas, matematyków, najciekawsze są oczywiście te wykorzystujące pewne aspekty matematyki. Przedstawimy kilka trików, które łączy wspólne ogniwo – systemy pozycyjne.

Przypomnijmy, że każdą liczbę naturalną *N* można zapisać w **systemie o podstawie** *n* w następujący sposób:

$$
N = b_0 + b_1 n + b_2 n^2 + b_3 n^3 + \dots,
$$

gdzie *b<sup>k</sup>* ∈ {0*,* 1*, . . . , n* − 1}. Na przykład liczbę 15 z systemu dziesiętnego "przetłumaczymy" na binarny (dwójkowy) jako  $1111_{(2)}$ , tj.  $15_{(10)} = 1111_{(2)}$  (liczby w indeksach dolnych wskazują na podstawę systemu). W systemie o postawie 3 mamy  $15_{(10)} = 120_{(3)}$ .

**Trik 1.** *– Bereniko, proszę o wybranie jednej liczby z przedziału od* 1 *do* 15 *– rzekł iluzjonista do ochotniczki.*

*– Już wybrałam – odpowiedziała po chwili.*

*– A teraz proszę o wskazanie, na których kartach jest Twoja liczba.*

*– Hmm. . . – zamyśliła się na chwilę. – Jest na pierwszej, trzeciej i czwartej. – Ach, fantastycznie! Wybrałaś* 13 *– odpowiedział niezwłocznie iluzjonista,*

*wywołując tym samym zachwyt ochotniczki.*

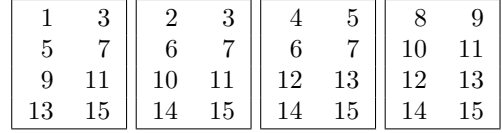

W jaki sposób iluzjonista odgadł liczbę? Zasadniczo nie jest potrzebna znajomość systemów pozycyjnych, aby wykonać tę sztuczkę. Liczby na kartach są tak dobrane, że niezależnie od tego, jaką liczbę wybierze Berenika, wskazane przez nią karty determinują zawsze tylko jedną liczbę. Z drugiej strony znajomość systemów pozycyjnych pozwala ten trik usprawnić oraz modyfikować.

Spójrzmy na liczby stojące w lewym górnym rogu kart wskazanych przez Berenikę – ich suma jest równa wybranej liczbie. Ochotniczka wskazała karty, licząc od lewej, pierwszą, trzecią i czwartą, więc iluzjonista wykonuje  $1 + 4 + 8$ i tym sposobem otrzymuje 13. Gdyby Berenika wybrała 10, wskazałaby karty drugą i czwartą – iluzjonista wykonując działanie  $2 + 8$ , "odgadłby" jej liczbę bez problemu.

No dobrze, ale skąd się wzięły właśnie takie liczby na poszczególnych kartach? Pierwsza karta zawiera te liczby, które w systemie dwójkowym mają ostatnią cyfrę z prawej strony równą 1. Druga karta – wszystkie liczby mają drugą cyfrę od prawej równą 1 (w systemie dwójkowym). Trzecia karta zawiera liczby, których trzecia cyfra od prawej jest równa 1 (w systemie dwójkowym). I analogicznie czwarta karta. W ten sposób kodujemy wszystkie liczby z przedziału od 1 do 15.

**Trik 2.** *– Alfredzie, odrzuć z pełnej talii* 25 *kart. Z pozostałych wybierz jedną i zapamiętaj ją. To będzie Twoja karta. Nie pokazuj jej nikomu. Ty zaś, Bereniko, powiedz swoją ulubioną liczbę z przedziału od* 1 *do* 27 *– prosi iluzjonista.*

*Alfred wykonuje instrukcje i po chwili oddaje iluzjoniście* 27 *kart. – Wybrałam liczbę* 6 *– dodaje Berenika.*

*– Doskonale. Podzielę teraz karty na trzy równe stosy, figurami do góry. Gdy to skończę, wskaż stos, w którym jest Twoja karta – iluzjonista zwrócił się do Alfreda, po czym ułożył stosy.*

*– Tutaj – Alfred wskazał na jeden z nich.*

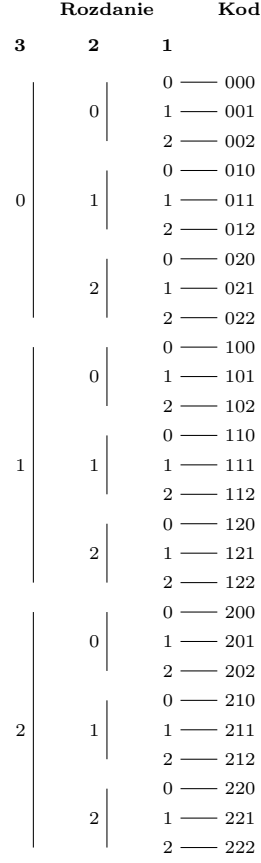

*Następnie iluzjonista jeszcze dwukrotnie rozłożył wszystkie karty na trzech stosach i prosił o wskazanie tego, na którym była karta Alfreda. – Bereniko, podaj nam raz jeszcze swoją liczbę!*

*–* 6 *– odpowiedziała.*

*– Patrzcie uważnie, moi drodzy! – rzekł magik, po czym zaczął odliczać karty i szósta, którą wyłożył, była tą wybraną przez Alfreda.*

W jaki sposób iluzjonista umieścił kartę we właściwym miejscu? Przyjrzyjmy się schematowi przedstawionemu na marginesie. Kolumna z nagłówkiem "Kod" to liczby od 0 do 26 zapisane w systemie trójkowym. Kolumna "Rozdanie" opisuje możliwe ułożenia każdej karty w kolejnych rozdaniach. Jak przebiegają rozdania i co właściwie robi iluzjonista?

Przebieg sztuczki dla iluzjonisty zaczyna się od pomniejszenia liczby Bereniki o 1 (stąd w prawej kolumnie zapis liczb od 0 do 26) – otrzymuje 5. Następnie przedstawia tę liczbę w systemie trójkowym: **5**(10) = **012**(3) (zapis uzupełniamy zerami z lewej strony tak, aby otrzymać trzy cyfry). Czyta cyfry tej liczby od prawej do lewej (a więc odczytuje kolejno 2, 1 oraz 0) i każdej przyporządkowuje pozycję: góra – 0, środek – 1 oraz dół – 2. Iluzjonista dokłada po kolei jedną kartę na lewy stos, jedną na środkowy, jedną na prawy i tak dalej. Gdy wyłoży już wszystkie i Alfred wskaże stos z jego kartą, iluzjonista zbiera stosy i układa je w taki sposób, by stos z kartą Alfreda znalazł się w pozycji odpowiadającej kolejno przeczytanym cyfrom. Czyli: pierwsza przeczytana cyfra to 2, a więc po pierwszym rozdaniu iluzjonista umieszcza stos z kartą Alfreda na spodzie. Analogicznie w pozostałych rozdaniach: po drugim – w środku i po trzecim – na górze.

Przesunięcie na sam dół stosu, który jako pierwszy wskazał Alfred, spowoduje, że jego karta trafi do "puli" liczb, których pierwszą od lewej cyfrą jest 2 (patrz schemat, kolumna "Rozdanie 1"). Ułożenie kart w drugim rozdaniu redukuje lokalizację karty do miejsc, w których kodzie drugą cyfrą jest 1 (są to wiersze 6, 15 i 24, czyli liczby **012**(3)*,***112**(3) oraz **212**(3)). Wreszcie – ułożenie ich po trzecim rozdaniu wskazuje pozycję szóstą i liczbę **012**(3).

Ponieważ jest dokładnie 27 różnych liczb trzycyfrowych w systemie trójkowym, to każda z pozycji 0–26 jest opisana jednoznacznie.

**Trik 3.** *– Bereniko, wybierz z pełnej talii kart jedną dowolną i zapamiętaj ją. Alfredzie, tym razem powiedz na głos jedną wybraną liczbę z przedziału od* 1 *do* 52*.*

*– Gotowe – odpowiada Berenika.*

*– Wybrałem* 45 *– dodaje po chwili Alfred.*

*– Świetnie! Bereniko, połóż teraz swoją kartę na wierzch stosu. Iluzjonista zręcznie tasuje kilkukrotnie karty, po czym cierpliwie je odlicza i pokazuje, że na pozycji numer* 45 *jest wybrana przez Berenikę karta.*

Sekret polega na sposobie tasowania kart – tak zwanych idealnych tasowaniach. Jest to dość trudna sztuka, polegająca na podzieleniu całego pliku kart na dwa równe stosy (po 26 kart każdy) i takim ich potasowaniu, aby karty potasowanej talii ułożone były naprzemiennie po jednej z każdego stosu. Poniżej przedstawiamy dwa możliwe schematy takiego tasowania dla 10 kart.

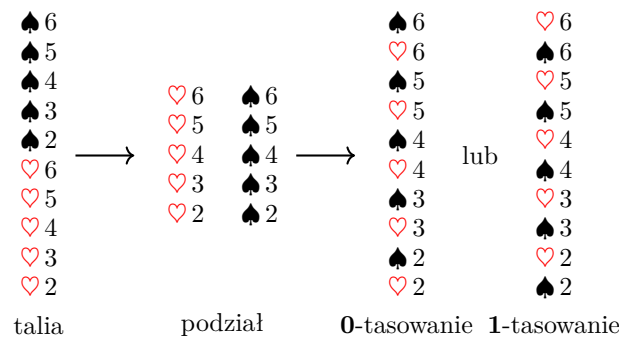

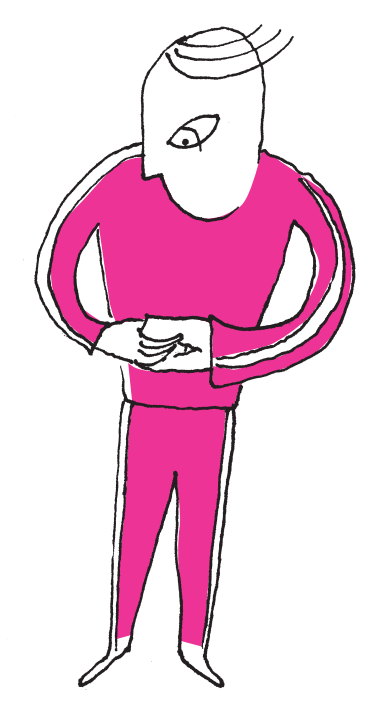

W jaki sposób iluzjonista wykorzystuje taką technikę? Podobnie jak w poprzednim triku od wybranej liczby odejmuje 1, tym razem jednak przedstawia tak otrzymaną liczbę w systemie dwójkowym:  $44_{(10)} = 101100_{(2)}$ . Następnie wykonuje serię tak zwanych **0**-tasowań lub **1**-tasowań (patrz rysunek na dole poprzedniej strony). W **0**-tasowaniu karty z górnej połowy stosu umieszczane są na miejscach nieparzystych z zachowaniem ich kolejności w potasowanym pliku; w **1**-tasowaniu górna połowa zajmuje odpowiednio pozycje parzyste. Iluzjonista wykonuje serię **0**-tasowań i **1**-tasowań zgodnie z kolejnymi cyframi rozwinięcia dwójkowego, od lewej do prawej. Przy wyborze Alfreda wykona zatem kolejno **1**-tasowanie, **0**-tasowanie, **1**-tasowanie, **1**-tasowanie, **0**-tasowanie i **0**-tasowanie.

Sekret działania triku ukryty jest w zapisie liczby w systemie dwójkowym i właściwej obserwacji tego, co dokładnie robią tasowania z kartami. Zauważmy, że **0**-tasowanie podwaja liczbę kart **nad** każdą z kart górnej części stosu, zaś Liczbę <sup>101100</sup>(2) można przekształcić do **1**-tasowanie podwaja i dodaje jeszcze jedną nad. Dokładnie to samo dzieje się, gdy "tłumaczymy" zapis binarny na dziesiętny, czytając cyfry od lewej do prawej: czytając 0 podwajamy liczbę; czytając 1 podwajamy i dodajemy 1. W opisanym przykładzie karta na wierzchu ma 0 kart nad sobą. Po pierwszym tasowaniu będzie miała 1 kartę, po drugim 2, po trzecim 5 i tak dalej, zgodnie z poniższym schematem:

$$
0 \xrightarrow{1} 1 \xrightarrow{0} 2 \xrightarrow{1} 5 \xrightarrow{1} 11 \xrightarrow{0} 22 \xrightarrow{0} 44.
$$

Ostatecznie nad kartą będą 44 inne i iluzjonista może spokojnie rozpocząć odliczanie.

W tym triku, w odróżnieniu od poprzedniego, liczba tasowań jest zmienna Ilość tasowań dla dowolnej talii *<sup>N</sup>* kart i zależy od tego, ile cyfr ma reprezentacja binarna liczby.

> Na zakończenie Czytelnik zapoznany z powyższymi sztuczkami pewnie nie będzie zaskoczony tym, że Trik 1. można uogólnić na więcej kart i szerszy zakres liczb, Trik 2. na liczbę kart postaci $n^k,$ gdzie $n,k\geqslant 2$  (ile wtedy będzie rozdań i na ile stosów?) oraz Trik 3. na dowolną (!) liczbę kart. Szczegóły pozostawiamy do samodzielnego opracowania i życzymy miłego zaskakiwania kolegów, koleżanek czy rodziców w różnych okolicznościach.

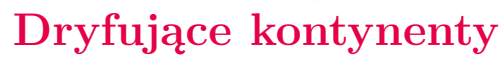

## *Marek GRAD\**

Kontynenty sprawiają wrażenie czegoś bardzo stabilnego, stałego, niezmiennego. Szczególnie w skali długości życia człowieka. W języku potocznym mówi się nawet "stały ląd". Tymczasem przemieszczenia wzdłuż uskoków podczas silnych trzęsień ziemi wskazują na istnienie ruchów poziomych i pionowych, potwierdzonych między innymi dokładnymi pomiarami techniką GPS. Kontynenty poruszały się w przeszłości i poruszają się współcześnie.

Litosfera Ziemi dzieli się na kilka wielkich płyt (np. płyta pacyficzna, płyta euroazjatycka) uzupełnionych mozaiką mniejszych płyt i mikropłyt (np. płyta arabska, płyta karaibska, płyta Scotia). Ich granice pokrywają się ze strefami o dużej aktywności sejsmicznej. Badania wnętrza Ziemi za pomocą fal powierzchniowych pokazują, że struktura do głębokości 300 km jest bardzo zróżnicowana. Na rysunku 1 (okładka) przedstawione zostały rozkłady prędkości sejsmicznych fal *S* w stosunku do referencyjnego modelu ak135 dla dwóch profili: równoleżnikowego i południkowego. Dodatnie anomalie prędkości ∆*VS/V<sup>S</sup>* oznaczają większe prędkości fal w ośrodku chłodniejszym (litosfera), podczas

zapisu w systemie dziesiętnym standardowo, to jest

$$
101100_{(2)} = 1 \cdot 2^5 + 1 \cdot 2^3 + 1 \cdot 2^2
$$
  
= 32 + 8 + 4 = 44.

ale można również czytać liczby od lewej do prawej i, zaczynając od zera, za każdym razem podwajać liczbę (wcześniejszy wynik) i dodać przeczytaną właśnie liczbę. Mamy kolejno: 0; 2 · 0 + **1** = 1; 2 · 1 + **0** = 2, 2 · 2 + **1** = 5; 5 · 2 + **1** = 11; 11 · 2 + **0** = 22;  $22 \cdot 2 + 0 = 44.$ 

nie przekroczy liczby  $\lceil \log_2 N \rceil$ .

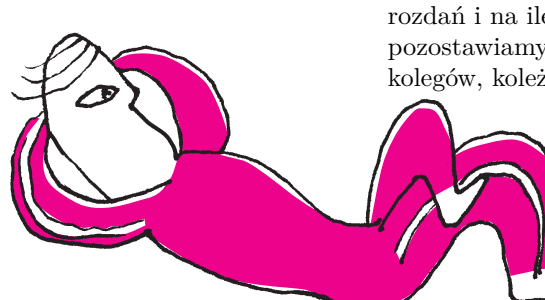

\* Instytut Geofizyki, Wydział Fizyki, Uniwersytet Warszawski

Więcej o modelu ak135 w  $\Delta_{19}^9$ .

gdy anomalie ujemne oznaczają mniejsze prędkości fal w ośrodku cieplejszym (astenosfera). Głębokość granicy litosfera-astenosfera zmienia się od 10–30 km w strefach ryftowych, 50–70 km pod oceanami do około 220 km pod starymi kontynentami.

Przemieszczenia kontynentów w przeszłości możemy stwierdzić na podstawie obserwacji geologicznych (np. porównanie budowy geologicznej kontynentów, skamieniałości) czy geofizycznych (np. liniowe anomalie magnetyczne skorupy oceanicznej, badania paleomagnetyczne). Są one udokumentowane dla ostatnich setek milionów lat historii Ziemi.

Kalifornijski rozłam San Andreas jest powszechnie znany, jako że związane z nim trzęsienia ziemi zagrażają wielkim metropoliom: Los Angeles i San Francisco. Jest to miejsce "ścierania się" dwóch płyt litosferycznych: płyty pacyficznej i płyty północnoamerykańskiej. Prędkość poziomego przemieszczenia wzdłuż tego rozłamu wynosi 20–34 mm/rok. Dwa inne możliwe typy przemieszczeń to odsuwanie się płyt od siebie, jak to ma miejsce w grzbietach oceanicznych (strefy ryftowe), oraz kolizja płyt, w wyniku której jedna z płyt jest wciskana (subdukowana) pod drugą. Zimne, sztywne płyty litosferyczne przemieszczają się, "pływając" w gorącej, mniej lepkiej materii płaszcza (astenosfera). Prędkość tego przemieszczania wydaje się niewielka – wynosi ona zaledwie około 1 do 9 cm/rok, ale w czasie geologicznym prowadzi do przemieszczeń na odległość setek czy nawet tysięcy kilometrów.

Dlaczego kontynenty się poruszają? Co jest napędem dla płyt litosferycznych? Ze wzrostem głębokości we wnętrzu Ziemi rosną ciśnienie i temperatura. Temperatura w środku Ziemi jest szacowana na ok. 5000◦C – tyle ile na powierzchni Słońca. Różnice temperatury i ciśnienia prowadzą do powolnych ruchów konwekcyjnych materii płaszcza. Cieplejsza, lżejsza materia jest wynoszona ku górze w prądach wstępujących, a ochłodzona, cięższa materia opada w prądach zstępujących. Mechanizm ten wprowadza w ruch sztywne płyty litosferyczne, powodując ich przemieszczanie, czyli dryf kontynentów. Schemat takiego układu komórek konwekcyjnych jest przedstawiony na rysunku 2 (okładka). Ruchy konwekcyjne w płaszczu prowadzą do powstawania nowej bazaltowej skorupy grzbietów oceanicznych i kontynentalnych stref ryftowych oraz powodują destrukcję skorupy/litosfery w strefach subdukcji. Zderzenia płyt litosferycznych w strefach subdukcji przyczyniają się do powstawania tektonicznych deformacji, których przejawem na powierzchni są potężne wypiętrzenia gór, takich jak Himalaje, Andy i Alpy. Generowane w litosferze naprężenia są również źródłem największych trzęsień ziemi.

Prędkości przemieszczania się płyt litosferycznych wynoszą średnio kilka centymetrów na rok. Prędkość rozrastania się Atlantyku wynosi około 2 cm/rok. Płyta pacyficzna napiera na Alaskę z prędkością około 6 cm/rok. Przemieszczenie wzdłuż uskoku San Andreas ma prędkość około 4 cm/rok. Największe prędkości, rzędu 10 cm/rok, obserwuje się dla oceanicznej płyty Nazca, napierającej na zachodnie wybrzeże kontynentalnej płyty Ameryki Północnej. Mapę współczesnych kierunków i prędkości płyt litosferycznych przedstawia rysunek 3 (okładka). Na podstawie danych geologicznych i geofizycznych możemy zrekonstruować położenie kontynentów w przeszłości. Około 250 mln lat temu wszystkie kontynenty tworzyły jeden superkontynent (Pangea). Z Warszawy do Teksasu można by było wtedy przejść na piechotę suchą nogą. A jak będzie wyglądała Ziemia w przyszłości? Mając wiedzę o przeszłych i współcześnie zachodzących procesach, możemy prognozować, jak będzie wyglądała Ziemia w przyszłości. Prognozy (spekulacje?) położeń kontynentów za 50, 150 i 250 mln lat przedstawił Scotese (www.scotese.com). Za 50 mln lat w wyniku kolizji Europy z Afryką (subdukcja) zniknie Morze Śródziemne, a w jego miejscu powstaną Góry Śródziemne. Antarktyda wyraźnie przemieści się na północ, odsuwając się od bieguna, a Atlantyk osiągnie rozmiary dzisiejszego Oceanu Spokojnego, powiększając odległość między Europą i Ameryką Północną niemal dwukrotnie. Według tej prognozy za 250 mln lat kontynenty mogą ponownie utworzyć jeden superkontynent. . .

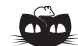

**Rozwiązanie zadania M 1616.** Przypuśćmy, że 4*xy* − *x* − *y* = *z* <sup>2</sup> dla pewnych liczb całkowitych *x, y, z*. Równość tę możemy przepisać do postaci (4*x* − 1)(4*y* − 1) = *z* 2 . Niech *p* będzie dzielnikiem pierwszym 4*x* − 1. Wówczas (2*z*) <sup>2</sup> = 4*z* <sup>2</sup> ≡ −1 (mod *<sup>p</sup>*). Z Małego Twierdzenia Fermata wiemy, że  $(2z)^{p-1}$  ≡ 1 (mod *p*), a zatem

(−1) *p*−1 <sup>2</sup> ≡ 1 (mod *p*), co oznacza że *p* ≡ 1 (mod 4). Ponieważ *p* było dowolnym dzielnikiem pierwszym 4*x* − 1, więc  $4x - 1 \equiv 1 \pmod{4}$ , a to jest sprzeczność.

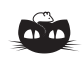

**Rozwiązanie zadania M 1617.**

Niech  $P(x) = \sum_{i=0}^{n} a_i x^i$  spełnia warunki zadania. Zauważmy, że możemy wybrać  $α, β ∈ Q$  takie, że wielomian<br>  $W(x) := βP(x/α)$  ma współczynniki całkowite oraz współczynnik przy najwyższej potędze wynosi 1. Niech  $W(0) = c$  i niech *p* będzie liczbą pierwszą. Jeśli *p* jest dostatecznie duże, to równanie  $W(x) = n - c$  ma dokładnie jedno *M* − *c* ma dokładnie jedno dodatnie rozwiązanie, które zgodnie z założeniem o wielomianie *P* jest wymierne. Korzystając z twierdzenia o pierwiastkach wymiernych wielomianu o współczynnikach całkowitych dostajemy, że rozwiązaniem tym może być tylko 1 lub *p*, zatem dla dostatecznie dużych *p* musi to być *p*. Wynika stąd, że  $W(p) = p + c$  dla dostatecznie dużych liczb pierwszych *p*, zatem  $W(x) = x + c$ , co oznacza, że *P* jest stopnia 1.

Wydział Matematyki, Informatyki i

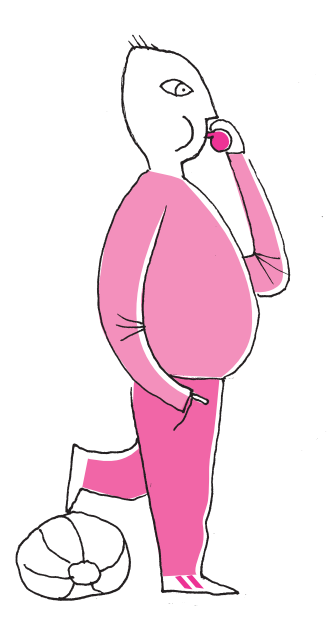

## **Historia pewnego trenera**

## \* doktorant, Instytut Informatyki, *Janusz SCHMUDE\**

Czy pokazując poprawność algorytmu, warto sięgnąć po matematyczne twierdzenia? Jak najbardziej! Przekonamy się o tym, rozważając problem zbalansowanego rozwoju w 2-wymiarowych systemach dodawania wektorów (*Vector Addition Systems* – VAS), ubrany w historyjkę o zawodniku i trenerze.

Rozważmy trenera, który trenuje jednego zawodnika. Co pewien czas, na przykład co 3 miesiące, trener musi wybrać metodę treningową na kolejny okres z pewnej skończonej puli metod A. W tym celu korzysta z pomocy symulatora, w którym może sprawdzić, jakie umiejętności będzie miał dany zawodnik po zastosowaniu metody  $X \in \mathcal{A}$ . Zależy mu na znalezieniu takiego ciągu metod, aby po ich kolejnym zastosowaniu zawodnik rozwinął się w sposób zbalansowany – o tym, co przez to rozumiemy, za chwilę.

Zakładamy, że zawodnik *x* jest w całości opisany przez parę liczb naturalnych, na przykład: szybkość, technika. Założymy również, że metody trenera to wektory liczb całkowitych, a aplikacja metody do zawodnika powoduje przesunięcie jego umiejętności o taki właśnie wektor, o ile nie powoduje to "zejścia" któregoś z parametrów poniżej zera.

Mówimy, że zawodnik  $x = (x_1, x_2)$  jest *z całą pewnością lepszy lub równy* zawodnikowi  $y = (y_1, y_2)$ , co zapisujemy  $(x_1, x_2) \geq (y_1, y_2)$ , jeżeli jest co najmniej tak samo szybki i wyszkolony technicznie, czyli gdy jednocześnie  $x_1 \geq y_1$  i  $x_2 \geq y_2$ . Jeżeli dodatkowo nie jest mu równy, czyli  $x_1 \neq y_1$  lub  $x_2 \neq y_2$ , to piszemy  $x > y$ , na przykład (500*,* 600) *>* (500*,* 500). Uważny Czytelnik od razu spostrzeże, że niektórzy zawodnicy są nieporównywalni, na przykład (600, 700) i (800, 500). Powiemy, że zawodnik *rozwinął się (w sposób zbalansowany)*, jeżeli stał się z całą pewnością lepszy. *Ścieżką treningową* nazywamy dowolny ciąg metod treningowych  $T = X_1 X_2 \dots X_n$ , a efekt zastosowania kolejno metod  $X_1, X_2, \dots$ dla zawodnika *x* będziemy oznaczać przez *T*(*x*). Ścieżkę *T* nazwiemy *rozwojową* dla zawodnika *x*, jeżeli po jej zastosowaniu rozwinął się, czyli gdy *T*(*x*) *> x*.

**Przykład 1.** Niech  $A = \{A, B\}$ , gdzie  $A = (4, -4)$ , a  $B = (-2, 4)$ . Ścieżka *T* = *ABB* jest rozwojowa dla *x* = (4*,* 4), gdyż (4*,* 4) <sup>*A*</sup> (8*,* 0) <sup>*B*</sup> (6*,* 4) <sup>*B*</sup> (4*,* 8), a  $(4, 8) > (4, 4)$ . Nie jest ona rozwojowa dla  $y = (1, 1)$ , ponieważ w tym punkcie nie można zastosować metody *A*, gdyż  $y_2 + A_2 = 1 + (-4) = -3$  jest liczbą ujemną. Co więcej, dla *y* nie ma żadnej ścieżki rozwojowej.

Sformułujemy teraz problem w sposób ścisły i zaproponujemy algorytm, który ma go rozwiązywać.

Problem Zbalansowanego Rozwoju:

Dane wejściowe:

punkt (startowy)  $x_0 \in \mathbb{N}^2$ ,

skończony zbiór A par liczb całkowitych (wektorów).

Pytanie: czy istnieje taki ciąg punktów kratowych w ćwiartce dodatniej *x*1*, x*2*, . . . , x<sup>n</sup>* ∈ N 2 , że dla każdego *i* istnieje wektor *A* ∈ A taki, że *xi*+1 = *x<sup>i</sup>* + *A* oraz  $x_n > x_0$ ?

Najpierw podamy bez dowodu pewien lemat pomocniczy.

Fakt ten nie jest prawdziwy w wymiarach **Lemat 1.** *Istnieje ścieżka rozwojowa z x*<sup>0</sup> *wtedy i tylko wtedy, gdy istnieje*  $\acute{e}cie\acute{e}ka$  rozwojowa z pewnego punktu  $x_k$  osiągalnego z  $x_0$  (czyli takiego, że  $x_k = T(x_0)$ *, dla pewnej ścieżki T)*.

> Mając na uwadze powyższy lemat, będziemy zajmować się pytaniem, czy jest punkt *x<sup>k</sup>* osiągalny z *x*0, z którego istnieje ścieżka rozwojowa. Równoważnie: szukamy ścieżki  $(x_0, x_1, \ldots, x_n)$  takiej, że  $x_k < x_n$  dla jakiegoś  $0 \leq k < n$ .

*Algorytm.* Konstruujemy kandydata na  $(x_0, x_1, \ldots, x_n)$  przez *back-tracking*, czyli "jak nie wyjdzie, to zrób krok wstecz i pójdź w innym kierunku": będąc w punkcie *x<sup>i</sup>* , aplikujemy niezaaplikowaną do tej pory w tym punkcie metodę *A*

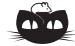

#### **Rozwiązanie zadania F 985.**

Fale, które obserwujemy na morzu, to fale grawitacyjne. Analiza wymiarowa pozwala stwierdzić, że prędkość *c* takich fal jest proporcjonalna do pierwiastka z iloczynu głębokości wody *h* i przyspieszenia ziemskiego *g*:

$$
c \propto \sqrt{gh}.
$$

Wynika stąd prawo załamania na granicy obszarów o głębokościach *h*<sup>1</sup> i *h*2:

$$
\frac{\sin\left(\alpha\left(h_{1}\right)\right)}{\sin\left(\alpha\left(h_{2}\right)\right)}=\sqrt{\frac{h_{1}}{h_{2}}}
$$

*.*

Oznacza to, że wraz ze zmniejszaniem się głębokości wody maleje kąt, jaki prędkość fali tworzy z linią prostopadłą do brzegu – zakładamy, że głębokość powoli rośnie wraz z oddalaniem się od brzegu. Prędkość fali dobiegającej do brzegu jest więc do tego brzegu prostopadła, a tym samym grzbiet fali do brzegu równoległy. Ściśle biorąc, użyta przez nas zależność prędkości fali od głębokości obowiązuje, gdy głębokość jest znacznie mniejsza niż długość fali, ale właśnie taki przypadek nas interesuje.

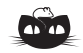

**Rozwiązanie zadania F 986.** Siłą dośrodkową podczas obiegu Ziemi wokół Słońca jest siła przyciągania grawitacyjnego Ziemia-Słońce. Promień kołowej orbity Ziemi oznaczmy jako *r*, a masy Ziemi i Słońca, odpowiednio, jako *M<sup>Z</sup>* i *M<sup>S</sup>* . Mamy wówczas:

$$
\frac{4\pi^2 M_Z r}{T^2} = \frac{GM_z M_s}{r^2}.
$$

Stałą grawitacji *G* możemy wyznaczyć na podstawie znajomości przyspieszenia ziemskiego *g*:

$$
G=\frac{gR^2}{M_Z},
$$

a stosunek mas Słońca i Ziemi 3

$$
\frac{M_S}{M_Z} = \frac{\rho_S R_S^3}{\rho_Z R^3},
$$

gdzie  $R_S = r\delta/2$  oznacza promień Słońca, a  $\delta = \pi/360$ .

Mamy w ten sposób komplet informacji pozwalających wyznaczyć stosunek gęstości Słońca do gęstości Ziemi:

$$
\frac{\rho_S}{\rho_Z} = \frac{4\pi^2 R}{g \cdot T^2 \cdot \left(\frac{\delta}{2}\right)^3} = \frac{4 \cdot R \cdot 720^3}{10 \cdot T^2 \pi} \approx 0.31.
$$

Wartość podawana w tablicach to 0,255. Warto zauważyć, że promień Ziemi wyznaczono już w starożytności, a pozostałe dane użyte w obliczeniach każdy z nas potrafi bez trudu wyznaczyć na podstawie prostych obserwacji.

(o ile jest taka), otrzymując kolejny punkt na ścieżce  $x_{i+1} = x_i + A$ . Gdy "nie wyjdzie", czyli gdy *xi*+1 jest mniejszy lub równy pewnemu *x<sup>k</sup>* obecnemu już na ścieżce, robimy "krok wstecz", czyli usuwamy  $x_{i+1}$ ze ścieżki i cofamy się do  $x_i$ . Jeżeli z kolei *xi*+1 jest większy od któregoś *x<sup>k</sup>* obecnego już na ścieżce, kończymy algorytm i zwracamy TAK, ponieważ ścieżka (*xk, xk*+1*, . . . , xi*+1) jest rozwojowa dla *x<sup>k</sup>* (por. lemat 1). Jeżeli algorytm nie może wykonać już żadnego kroku, zwraca NIE.

**Przykład 2.** Rozważmy następującą instancję problemu:  $x_0 = (8, 0)$ ,  $\mathcal{A} = \{A, B, C, D\}$ , gdzie  $A = (-5, 5)$ ,  $B = (-4, 3)$ ,  $C = (4, -6)$ ,  $D = (10, -6)$ . Wówczas stosując powyższy algorytm, otrzymujemy drzewo ścieżek

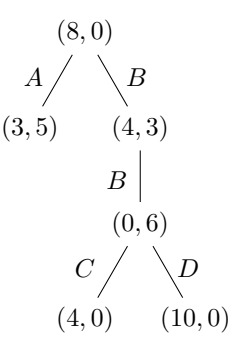

Ścieżki *A* nie da się kontynuować; w A nie ma wektora, który po dodaniu do (3,5) miałby obie współrzędne nieujemne. Z kolei *BBC* prowadzi do mniejszego punktu. Wreszcie *BBD* prowadzi do większego.

Na pierwszy rzut oka algorytm po prostu działa. Okazuje się, że trochę tutaj przemilczeliśmy. . .

Ustalmy jakieś  $x_0$  i  $A$ . Jest jasne, że jeżeli powyższy algorytm zatrzyma się i zwróci odpowiedź, to jest ona poprawna. Ale czy algorytm na pewno się zatrzymuje?

Skąd wiadomo, że każda ścieżka zostanie zakończona? Czy może się zdarzyć, że na pewnej ścieżce będziemy otrzymywać coraz inne nieporównywalne wartości, na przykład (70, 130), (90, 110), (100, 100), (80, 120), . . . ? Czy trener może nigdy nie odejść od komputera? Okazuje się, że nie może tak się zdarzyć, a wynika to bezpośrednio z lematu Dicksona.

**Lemat 2** (Dicksona). *Niech*  $x_1, x_2, x_3, \ldots$  *to nieskończony ciąg punktów z*  $\mathbb{N}^2$ . *Wówczas istnieją pewne dwa indeksy*  $i < j$  *takie, że*  $x_i \leq x_j$ .

A zatem, gdyby pewna ścieżka nigdy nie została zakończona, to wszystkie pary liczb na niej byłyby nieporównywalne, co przeczyłoby lematowi Dicksona.

Trener już się cieszy, że symulacje na pewno kiedyś się zakończą i wróci na treningi. Ale zaraz, zaraz. . . udowodniliśmy jedynie, że żadna ścieżka nie jest nieskończona. Czy jednak nie może być tak, że każda ścieżka jest skończona, ale jest nieskończenie wiele coraz dłuższych ścieżek? Wówczas nasz algorytm nigdy by się nie zatrzymał. Okazuje się, że tak nie może być, a odpowiada za to lemat Königa, zastosowany do drzewa konfiguracji symulatora.

**Lemat 3** (Königa)**.** *Jeżeli w drzewie skierowanym T każdy wierzchołek ma skończenie wiele następników i w T nie ma nieskończonej ścieżki, to T ma skończenie wiele wierzchołków.*

Podsumowując dowód, na mocy Lematu Dicksona wszystkie ścieżki w drzewie konfiguracji symulatora są skończone, a więc na mocy Lematu Königa ma ono skończenie wiele wierzchołków. Wynika stąd, że algorytm zatrzyma się i, jak już zauważyliśmy, zwróci poprawną odpowiedź.

A jak rozwiązać ten problem w wymiarze większym niż 2? Pomocny okaże się artykuł autorstwa Wojciecha Czerwińskiego "Na granicy możliwości" $(\Delta_{14}^1).$ Zachęcamy do jego lektury!

## **Nieskończoność: 6. Zaskakujące rozwiązanie** *Michał KORCH*

W poprzednim odcinku rozważaliśmy przykłady nieskończonych zbiorów, których nie można zakwaterować w hotelu Hilberta. Były to: zbiór liczb rzeczywistych R, przedział [0*,* 1], zbiór wszystkich nieskończonych ciągów zero-jedynkowych oraz zbiór *P*(N) wszystkich podzbiorów zbioru liczb naturalnych. Okazało się, że każde dwa z tych wymienionych zbiorów są równoliczne. Wszystkie takie zbiory, równoliczne ze zbiorem liczb rzeczywistych, nazywamy zbiorami *mocy continuum*. Żaden z nich nie jest równoliczny z żadnym zbiorem przeliczalnym, czyli takim, którego elementy da się zakwaterować w hotelu Hilberta, jak zbiory liczb naturalnych N, całkowitych Z czy wymiernych Q. W dodatku wymienione zbiory przeliczalne zawierają się w zbiorze liczb rzeczywistych, który jest mocy continuum, możemy zatem powiedzieć, że zbiory przeliczalne są zdecydowanie mniejsze od zbiorów mocy continuum.

Taki obraz sprawy zobaczył Georg Cantor w wyniku swoich badań i zadał sobie następnie zupełnie naturalne pytanie: czy jest coś pomiędzy? Czy istnieje zbiór większy niż zbiory przeliczalne, ale mniejszy niż zbiory

mocy continuum? Inaczej mówiąc, czy istnieje taki nieskończony podzbiór prostej rzeczywistej, który nie jest równoliczny ani ze zbiorem liczb naturalnych, ani ze zbiorem wszystkich punktów na prostej? Cantor nie potrafił wskazać żadnego przykładu i postawił hipotezę, że taki zbiór nie istnieje. Hipotezę tę nazywamy *hipotezą continuum*.

Rzecz jasna, Georg Cantor nie był jedynym, którego nurtował wspomniany problem. Wielu współczesnych mu matematyków próbowało rozstrzygnąć to zagadnienie, bez powodzenia. David Hilbert, wygłaszając słynne przemówienie na Kongresie Matematyków w Paryżu w 1900 roku, umieścił to zagadnienie jako pierwsze z listy 23 wyzwań dla matematyki u progu kolejnego stulecia! Cytując Hilberta: "badania Cantora dotyczące takich zbiorów sugerują bardzo prawdopodobne twierdzenie, którego jednak, mimo olbrzymich wysiłków, nikomu nie udało się udowodnić". Czy ponad wiek później znamy odpowiedź na pytanie o prawdziwość hipotezy continuum? Jeśli tak, to jaka ona jest? Odpowiedź jest dość zaskakująca, wymaga jednak pewnego wprowadzenia.

Jednym z ważniejszych punktów badań Cantora były *doskonałe podzbiory* prostej rzeczywistej (czyli osi liczbowej). Aby zrozumieć definicję takich zbiorów, wprowadzimy najpierw kilka określeń. Mówimy, że podzbiór prostej rzeczywistej jest *otwarty*, jeśli jest sumą dowolnie wielu (być może nawet nieskończenie wielu) przedziałów otwartych z obu stron. Na przykład (0*,* 1) ∪ (2*,* 3) jest otwartym podzbiorem prostej. Cała prosta jest też otwartym zbiorem, bo chociażby  $\mathbb{R}$  = (−1, 1) ∪ (−2, 2) ∪ (−3, 3) ∪ . . . Również zbiór liczb niecałkowitych  $\mathbb{R} \setminus \mathbb{Z}$ jest otwartym podzbiorem prostej, bo rzeczywiście  $\mathbb{R} \setminus \mathbb{Z} = (0,1) \cup (-1,0) \cup$ ∪ (1*,* 2) ∪ (−2*,* −1) ∪ *. . .* Zbiór pusty też jest otwarty jako suma zera przedziałów otwartych. Natomiast podzbiór jest *domknięty*, jeśli jest dopełnieniem podzbioru otwartego. Na przykład zbiór liczb całkowitych Z jest domknięty. Cała prosta R poza tym, że jest zbiorem otwartym, jest również zbiorem domkniętym (bo zbiór pusty jest otwarty). Zachęcamy Czytelnika do sprawdzenia, że zbiór złożony z pojedynczego punktu, np. {1}, oraz domknięty przedział, np. [1*,* 2], również są domkniętymi podzbiorami osi liczbowej. Wreszcie, *zbiór doskonały* to taki domknięty podzbiór prostej, który nie ma punktów izolowanych. Oznacza to, że do każdego jego punktu można podejść dowolnie blisko, stąpając jedynie po pozostałych punktach do tego zbioru należących. Taką cechę ma chociażby domknięty przedział, np. [1*,* 2], ale nie ma jej na przykład zbiór liczb całkowitych Z.

Innym przykładem zbioru doskonałego jest słynny *zbiór Cantora*. Aby go skonstruować, z odcinka [0*,* 1] wycinamy otwarty przedział długości 1*/*3 na środku i wyrzucamy, zostając ze zbiorem [0*,* 1*/*3] ∪ [2*/*3*,* 1]. Z obu powstałych przedziałów znów wycinamy "środkowe jedne trzecie". Powstają zatem cztery odcinki długości 1*/*9. Z każdego z nich znów wycinamy środkową jedną trzecią i procedurę kontynuujemy w nieskończoność. Zbiór punktów, który pozostanie po tej operacji, to właśnie zbiór Cantora.

Pierwsze 7 etapów konstrukcji zbioru<br>Cantora da się zakodować za pomocą nieskończonego ciągu zer i jedynek. Rzeczywiście, kolejne cyfry mogą oznaczać, czy dany punkt leży w lewej (cyfra 0), czy w prawej (cyfra 1) pozostawionej części odcinka na kolejnym z nieskończenie wielu etapów konstrukcji. Dla przykładu, punkty leżące w części zaznaczonej na rysunku strzałką będą

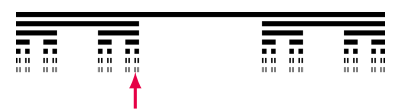

Pierwsze 7 etapów konstrukcji zbioru

Matematyków, tym razem w Heidelbergu. Węgierski matematyk Julius König twierdził, że udowodnił, iż hipoteza continuum nie zachodzi. Tymczasem Felix Bernstein przyjechał na Kongres z referatem, którego ostatecznie nie wygłosił, ze zgoła przeciwną konkluzją. Argumenty obu matematyków okazały się nieścisłe, a hipoteza continuum pozostawała nierozstrzygnięta.

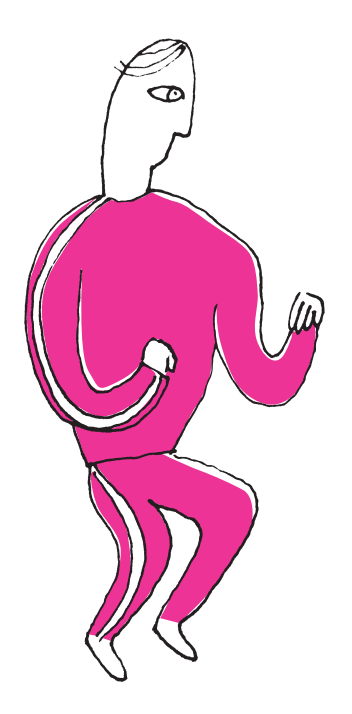

zakodowane ciągiem rozpoczynającym się od 011101. W takim razie punktów w zbiorze Cantora jest tyle samo, co wszystkich nieskończonych ciągów zero-jedynkowych. Powiedzieliśmy zaś już wcześniej, że takich ciągów jest continuum. Zatem zbiór Cantora jest mocy continuum.

Cantor wykazał, że każdy doskonały podzbiór prostej jest mocy continuum. Co więcej, udowodnił, że każdy domknięty podzbiór prostej albo jest przeliczalny, albo zawiera zbiór doskonały, co oznacza, że jest mocy continuum. Zatem jeśli hipotezę continuum ograniczymy tylko do zbiorów domkniętych, to jest ona prawdziwa – nie istnieje domknięty podzbiór prostej rzeczywistej większy niż zbiór przeliczalny, ale mniejszy niż zbiór mocy continuum! Cantor miał nadzieję, że wynik ten można rozszerzyć na dowolne zbiory, ale ani on, ani inni zajmujący W 1904 roku odbył się kolejny Kongres się tym problemem nie potrafili tego zrobić.

> Wobec niemocy w kwestii rozstrzygnięcia hipotezy continuum matematycy zaczęli badać, jakie skutki miałaby jej prawdziwość. Słynny polski matematyk Wacław Sierpiński w 1934 roku wydał książkę *Hypothèse du continu*, w której zgromadził wiele takich wniosków z hipotezy continuum. Udowodnił na przykład, że jest ona równoważna temu, że płaszczyznę można podzielić na dwa zbiory *A* i *B* takie, że przecięcie zbioru *A* z każdą poziomą prostą oraz przecięcie *B* z każdą pionową prostą są zbiorami przeliczalnymi. Fakt ten Sierpiński umieścił na pierwszym miejscu swojej listy – sformułował 11 stwierdzeń równoważnych z hipotezą continuum oraz 81 z niej wynikających.

W międzyczasie zostały sformułowane aksjomaty opisujące teorię zbiorów, a więc w pewnym sensie całą uprawianą matematykę, bowiem wszystkie matematyczne obiekty można skonstruować na podstawie tej teorii. Te postulaty zwykło się nazywać *aksjomatami ZFC*, od nazwisk matematyków Ernesta Zermelo oraz Abrahama Fraenkela. Litera "C" wzięła się ze słowa *choice*, co odnosi się do ostatniego z aksjomatów – aksjomatu wyboru. Aksjomaty te rozciągają się od zdefiniowania, że dwa zbiory są równe wtedy i tylko wtedy, gdy mają takie same elementy, po chociażby postulat, że istnieje zbiór nieskończony. To wszystko pozwoliło na badanie właściwości modeli, czyli konstrukcji, które te aksjomaty spełniają. I właśnie te badania doprowadziły w 1963 roku do odkrycia, którego Czytelnik być może jest najbardziej ciekaw. Odkrycia dotyczącego samej hipotezy continuum. Odkrycia zaskakującego, które wyjaśniało wszelkie wcześniejsze niepowodzenia i trudności.

Teza tego odkrycia jest następująca: hipoteza continuum jest *niezależna* od aksjomatów ZFC. Oznacza to, że nie da się jej ani udowodnić, ani obalić, wychodząc od tych aksjomatów. Innymi słowami: umiemy udowodnić, że nie da się udowodnić słuszności hipotezy continuum oraz że nie da się udowodnić jej zaprzeczenia w oparciu o aksjomaty ZFC. (Wszystko to przy założeniu, że same aksjomaty są wewnętrznie niesprzeczne.)

Jak tego dokonano? Właśnie poprzez badanie modeli spełniających aksjomaty ZFC. Kurt Gödel już w 1940 roku skonstruował taki model, w którym i aksjomaty ZFC, i hipoteza continuum są prawdziwe. To oczywiście nie znaczy, że da się ją udowodnić, korzystając z tych aksjomatów, ponieważ nie wynika stąd, że w każdym modelu, który je spełnia, hipoteza continuum zachodzi. Ale dowodzi to, że nie da się z nich udowodnić jej zaprzeczenia (wtedy w tym modelu zaszłaby sprzeczność)! W 1963 roku sprawę dopełnił Paul Cohen, pokazując nową metodę konstrukcji modeli spełniających aksjomaty ZFC (metoda ta nazywana jest *forsingiem*), pozwalającą w szczególności skonstruować model, w którym hipoteza continuum nie zachodzi. A zatem nie da się jej udowodnić z aksjomatów. Cohen za swoją pracę otrzymał w 1966 roku .matematycznego Nobla", czyli medal Fieldsa.

Zaskakujące? Na pewno! Na pierwszy rzut oka nie jest jasne, jak to wszystko zrozumieć. Jak to w ogóle możliwe, że jakiegoś matematycznego stwierdzenia nie da się rozstrzygnąć? Czy nie powinno być tak, że każde zdanie jest albo prawdziwe, albo fałszywe? Spróbujemy zmierzyć się z tymi pytaniami w kolejnym odcinku.

David. A. Weintraub W poszukiwaniu życia **R** PWN

## **Recenzja książki Davida Weintrauba "Mars. W poszukiwaniu życia"**

Nakładem Wydawnictwa Naukowego PWN ukazała się książka Davida Weintrauba pod polskim tytułem "Mars. W poszukiwaniu życia". David Weintraub jest profesorem astronomii na Uniwersytecie Vanderbilta w Nashville w USA. Jest on autorem kilku książek popularnonaukowych, a po polsku jakiś czas temu w serii "Na ścieżkach nauki" ukazała się książka "Ile lat ma Wszechświat", opowiadająca o kosmologii. W swojej drugiej wydanej po polsku książce autor opisuje rozwój poszukiwań życia na innych planetach Układu Słonecznego, a szczególnie na Marsie.

Autor skupił się na Czerwonej Planecie, ponieważ od momentu, gdy astronomowie zaczęli dysponować teleskopami, dość szybko okazało się, że na pozostałych planetach albo nie da się dostrzec żadnych szczegółów powierzchni, by na tej podstawie wyciągać wnioski na temat panujących na nich warunków, albo zbyt mocno różnią się one od Ziemi. Również Księżyc szybko wykluczono z ciał, na których może rozwijać się życie, ze względu na brak atmosfery. Mars jako najbliższa i jedyna poza Ziemią planeta w Układzie Słonecznym znajduje się jeszcze niezbyt daleko od Słońca i w okolicach powtarzających się prawie co 15 lat tak zwanych wielkich opozycji jego tarcza jest na tyle duża, że można ją dokładnie obserwować nawet przez niewielkie teleskopy.

Zainteresowanie Marsem jako możliwym siedliskiem życia poza Ziemią wzmogło się, gdy odkryto, że jest to planeta skalista, doba na nim trwa prawie tyle samo co na Ziemi i że nachylenie jego osi obrotu do płaszczyzny orbity również jest prawie takie samo jak Ziemi, co skutkuje występowaniem analogicznych do ziemskich pór roku, tylko odpowiednio dłuższych. Rozpalało to wyobraźnię wszystkich żyjących wtedy astronomów. W książce autor opisuje, jak przez ponad 300 lat, od wieku XVII do XX, różni uczeni szukali dowodów na istnienie życia na Marsie. Czasami nadinterpretowywali wyniki obserwacji, naginając je do wysuwanych przez siebie hipotez. Okazywało się, że uczeni to też ludzie, którym nieobca jest chęć bycia sławnym, i nie raz próbowali osiągnąć sukces za wszelką cenę, co później odbijało się na ich reputacji. Dopiero lądowanie na Marsie sond kosmicznych w drugiej połowie XX w. położyło kres podobnym spekulacjom. Książka jest godna polecenia dla wszystkich osób zainteresowanych historią astronomii, w szczególności rozwojem poglądów na temat istnienia życia poza Ziemią w Układzie Słonecznym.

*Ariel MAJCHER*

opracowania jednego z tematów zaproponowanych (wraz z bibliografią) przez Jury lub tematu własnego oraz – w przypadku zakwalifikowania się do finału – krótkim publicznym zreferowaniu tego opracowania.

Więcej informacji można znaleźć na stronie: www.spinor.edu.pl.

## **Wyniki XXXVI Ogólnopolskiego Sejmiku Matematyków**

Konkurs polega na przedstawieniu W dniach 6–9 czerwca w Szczyrku odbył się XXXVI Ogólnopolski Sejmik Matematyków, organizowany przez Pracownię Matematyki i Informatyki Pałacu Młodzieży w Katowicach we współpracy z Uniwersytetem Śląskim.

> Jury w składzie: dr Paweł Błaszczyk, dr Anna Brzeska, dr Natalia Cieślar, dr Dawid Czapla, dr Sylwia Kania, dr Agnieszka Kulawik, dr Barbara Przebieracz, dr Hanna Wojewódka-Ściążko, dr Marcin Zygmunt, pod przewodnictwem dr Jolanty Dobery wyłoniło laureatów:

- I miejsce: **Adam Duży** I LO w Pszczynie, za pracę *Komfrale kwadratowe*, opiekun: mgr Iwona Limańska;
- II miejsce: **Szymon Kubica** I LO w Gliwicach, za pracę *Anomalie w przestrzeni n-wymiarowej*, opiekun: mgr Joanna Olesińska;
- III miejsce: **Hanna Hechłacz** I LO w Zduńskiej Woli, za pracę *Trójkąt Reuleaux jako przykład figury o stałej szerokości*, opiekun: dr inż. Renata Długosz;
- wyróżnienie: **Rafał Loska** VIII LO w Katowicach, za pracę *Wartość oczekiwana w zadaniach*, opiekunowie: dr Łukasz Dawidowaki, dr Radosław Wieczorek.

W głosowaniu publiczności na najlepszą prezentację zarówno nauczyciele, uczniowie, jak i obserwatorzy nagrodzili **Adama Dużego**.

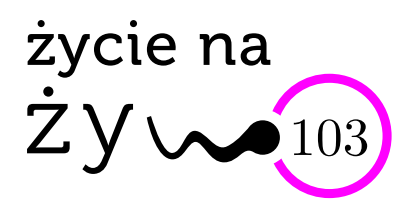

## **NieNagrodzeni**

Październik. Wokół przyznawanych w danym roku NAGRÓD NOBLA (NN) toczą się dyskusje. Specjaliści z całego świata zgłaszają setki kandydatów, potem najczęściej powtarzające się nazwiska podlegają recenzjom i debacie w Komitecie Noblowskim. I wreszcie nagrodę w danym roku można przyznać trzem osobom; pośmiertnie NN się nie przyznaje. Nie dziwią zatem opinie o pomyłkach w dziejach tego wyjątkowego odznaczenia.

Pisząc teksty o historii odkryć genetycznych, wielokrotnie dziwiłam się, że Oswald Avery (1877–1955) laureatem nie był. Mógł być dwukrotnie: za doświadczenia dowodzące roli cukrów z otoczki paciorkowców, jako wyzwolicieli obronnej reakcji immunologicznej (praca z 1923 roku), oraz za odkrycie, że DNA jest nośnikiem informacji genetycznej (praca z 1944 roku). Oba później potwierdzone odkrycia w czasie ogłoszenia wyprzedzały epokę. Pracę o DNA niektórzy dziś uważają za najważniejsze odkrycie biologii XX wieku.

Wylicza się różne przyczyny sceptycyzmu rówieśników naukowych Avery'ego: że w obu przypadkach wyprzedził swój czas, że i on, i jego współautorzy byli lekarzami (więc niegodnymi nagrody naukowej!), że Avery pracę o DNA wykonał jako emeryt (!). Nobel zakładał, że nagroda przyznawana będzie za osiągnięcia dające wielki pożytek ludzkości – a jakiż to pożytek przynoszą duże cząsteczki o nieznanej funkcji? W tych latach szybko rozwijały się badania białek, które uznawano za przyczynę i skutek wszystkich ważnych procesów. Wątpiący w oba doświadczenia Avery'ego sądzili, że stosowane przez niego preparaty cukrów i DNA były po prostu zanieczyszczone aktywnymi białkami.

W latach 1930–1950 Avery był 38 razy nominowany do NN i odrzucany przez Komisję, z wiodącą rolą (w odrzucaniu) Einara Hammarstena, który nigdy zdania nie zmienił. Krótkie "okno" uznania mogło pojawić się między rokiem 1953 a 1955 (od publikacji Watsona i Cricka do śmierci Avery'ego), ale młyny noblowskie mielą bardzo powoli. W mojej i nie tylko mojej głowie Avery Nagrodę dostał!

O Lise Meitner (1878–1968) Albert Einstein zwykł mawiać, że "to nasza Madame Curie, tylko bardziej utalentowana". Niestety dla niej, Meitner była kobietą. Austriacki system edukacyjny w jej czasach dopuszczał kształcenie dziewcząt w umiejętnościach domowych do 14. roku życia. Nieosiągalne dla kobiet były edukacja w gimnazjum i matura. W 1897 roku "wpuszczono" kobiety na studia filozoficzne i dzięki temu Meitner w 1901 roku mogła zdać maturę, warunkującą wstęp na uniwersytet. Zdawała w grupie 14 dziewcząt, zdały cztery. W 1901 roku przyjęto ją na wydział fizyki. Jej doktorat obroniony w 1906 roku był drugim kobiecym doktoratem z fizyki na Uniwersytecie Wiedeńskim.

Do pracy w Berlinie w zespole Otto Hahna zaprosił ją Max Planck. Dyrektor Instytutu Emil Fischer nie wpuszczał do laboratoriów kobiet – Hahn przysposobił dla Meitner małą komórkę na terenie stolarni. Pełne wynagrodzenie równe męskiemu Lise otrzymała w 1913 roku, po usilnych staraniach Plancka i Hahna.

Lise Meitner pracowała z największymi sławami w okresie przełomowych odkryć w dziedzinie budowy atomu i badań promieniotwórczości. Meitner znali lub też z nią pracowali tacy uczeni, jak Werner Heisenberg, James Chadwick, Ernest Rutherford, Max Planck,

Niels Bohr, Irène Joliot-Curie. Odkryła i zbadała wiele nowych promieniotwórczych pierwiastków. Prawidłowo zinterpretowała odkrycia Hahna i Strassmana (za które ten pierwszy otrzymał wiele lat później NN). Zajmowała się i interpretowała rozszczepianie jąder w reakcjach łańcuchowych, analizowała rozkład energii promieniowania *β*. Wykazała istnienie pozytonów w komorze mgłowej i przewidziała istnienie neutronów. Po 1934 roku wydalona z pracy za żydowskie pochodzenie, w ostatniej chwili nielegalnie uciekła z Niemiec i w 1938 roku wylądowała bez pracy i bez znajomości języka w Szwecji. Miała 60 lat. . .

Otto Hahn, z którym współpracowała 20 lat, otrzymał w 1945 roku NN w zakresie chemii "za odkrycie rozszczepienia ciężkich jąder atomowych". W jego przemówieniu noblowskim nazwisko Meitner nie padło.

Do NN Meitner nominowana była 29 razy w fizyce i 19 razy w chemii, m.in. przez Bohra (3 razy), Svedberga, Heisenberga, Plancka (11 razy). Bezskutecznie.

Na jej nagrobku widnieje napis: "Fizyk, który nigdy nie stracił człowieczeństwa".

Korzystałam m.in. z książki T. Pospiesznego "Pasja i geniusz", wyd. Po Godzinach, 2019.

*Magdalena FIKUS* (magda.fikus@gmail.com)

Pół szklanki mocnego kodu

i Mechaniki, Uniwersytet Warszawski

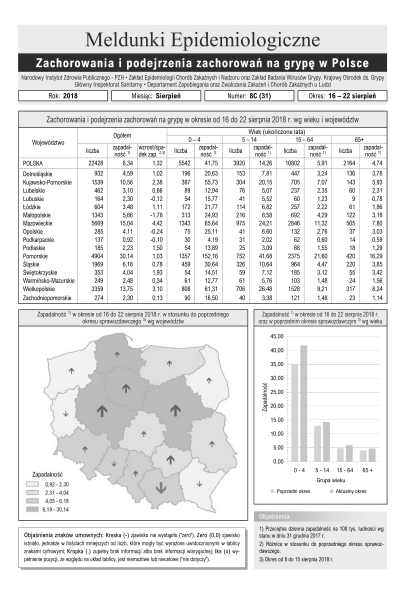

Pierwsza strona cotygodniowego raportu o zachorowaniach na grypę z NIZP-PZH

## **Cierpienia zbieracza danych**

## \*Wydział Matematyki, Informatyki *Piotr KRZYŻANOWSKI\**

Jest kwiecień 2019 roku. Tej zimy grypa przeszła bez rozgłosu; ciekawe, jak wyglądała zachorowalność w poprzednich latach? Oczywiście, najprościej bezpośrednio zwrócić się do ludzi, którzy takie informacje zbierają, np. w Pracowni Monitorowania i Analizy Sytuacji Epidemiologicznej w Zakładzie Epidemiologii Chorób Zakaźnych i Nadzoru w Narodowym Instytucie Zdrowia Publicznego – Państwowy Zakład Higieny. Ale co zrobić, jeśli nie chcielibyśmy zawracać im głowy swoją skromną osobą i nagabywać o udostępnienie części bazy danych, a potem – gdy już się zgodzą (a na pewno się zgodzą, bo to bardzo mili ludzie) – zanudzać ich pytaniami o to, jak w tej bazie dostać się do tego fragmentu, który jest nam potrzebny. . . Może jednak lepiej na początek spróbować samodzielnie wykorzystać to, co i tak już Pracownia publikuje na swoich stronach internetowych?

I rzeczywiście, pod adresem wwwold.pzh.gov.pl/oldpage/epimeld/index\_p.html znajduje się przebogaty zestaw bieżących i archiwalnych raportów o zachorowaniach na różne okropne choróbska, w tym to, które nas interesuje:

#### wwwold.pzh.gov.pl/oldpage/epimeld/grypa/index.htm

Bingo! Tam jest archiwum obejmujące szczegółowe, pięknie opracowane i na bieżąco uzupełniane raporty: od roku 2000, po 48 rocznie, czyli w sumie bez mała tysiąc! Ze względu na liczbę będziemy musieli interesujące nas dane wydobyć maszynowo. Jednak jest pewien mały. . .

**. . . kłopot: raporty są w plikach PDF.** To nic strasznego – można się pocieszyć, pamiętając, że wokół jest wiele programów pozwalających wyłuskać czysty tekst z pliku w formacie PDF. Faktycznie, po ściągnięciu któregoś z raportów, np. G\_18\_08C.pdf, wystarczy wyciągnąć z niego tekst linuksowym programem pdftotext G\_18\_08C.pdf.

Ponieważ raporty mają skomplikowaną strukturę – składają się z ramek i złożonych tabelek – efekt eksportu jest daleki od naszych oczekiwań (pokazujemy niewielki urywek pliku złożonego z 1500+ linii):

- <sup>32</sup> Warmińsko*−*Mazurskie
- Wielkopolskie
- $34$  Zachodniopomorskie
- 35
- 36 22428
- $37|932$
- 38 1539
- $39|462$
- $40 \vert 164$
- $41 \, 604$
- $42 \mid 1343$

Możemy jednak zauważyć, porównując wynik z oryginałem w PDF, że w linii 36. jest dokładnie ta jedyna liczba, którą chcemy wyciągnąć z raportu: to całkowita liczba zachorowań w danym tygodniu. Niestety, po ściągnięciu kilkunastu innych raportów musimy przyznać się do. . .

**. . . porażki: ta liczba nie pojawia się zawsze w tej samej linii.** A skoro tak, to skąd mamy wiedzieć, gdzie jej szukać? Może będzie to największa z liczb zapisanych w raporcie? – wszak inne wartości to dane cząstkowe, dotyczące podziału zachorowań na województwa lub na grupy wiekowe. Nie można jednak wykluczyć, że gdzieś w raporcie znajdzie się – na przykład dla porównania – większa liczba, dotycząca zeszłorocznych zachorowań. . . Co więc z tym fantem zrobić?

Możemy spróbować obrócić na swoją korzyść fakt, że raport ma piękną, systematyczną (choć skomplikowaną) strukturę. Interesująca nas liczba zawsze pojawia się na pierwszej stronie, w głównej tabeli, obok nagłówka "POLSKA". Kilka testów – i przekonujemy się, iż w każdym raporcie komórka z całkowitą liczbą zachorowań znajduje się niemal idealnie w tym samym miejscu na stronie!

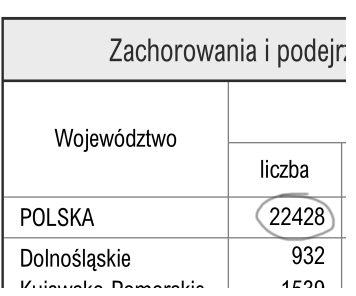

Zatem należy nauczyć się wyciągać tekst z pliku PDF, który znajduje się w zadanym obszarze strony, tylko, że. . .

**. . . nie bardzo wiadomo, jakim programem to zrobić.** Zanim sięgniemy po ostateczność i zaczniemy szukać mrocznych internetowych serwisów, które obiecają nam, że zrobią to za nas bezboleśnie, zauważmy, że w łatwy sposób można automatycznie wyciąć zadany fragment z obrazka (np. zdjęcia) w formacie JPG lub innym podobnym, na przykład PNG (który w przeciwieństwie do JPG nie stosuje kompresji stratnej). Gdybyśmy więc poszli nieco okrężną drogą i wykonali trzy kroki:

- 1. najpierw skonwertowali nasz PDF do formatu PNG,
- 2. następnie obcięli plik PNG do interesującego nas obszaru zawierającego właściwą komórkę tabeli,
- 3. a na koniec odczytali z pliku PNG znajdującą się w nim liczbę (tu: 22 428),

to dalej byłoby już z górki.

Krok pierwszy jest prosty. Pod Linuksem jest wiele narzędzi konwersji "wszystkiego na wszystko" (wspomnijmy chociażby program convert z pakietu ImageMagick); po kilku eksperymentach i doczytaniu instrukcji decydujemy się na pdftoppm.

Krok drugi – jak na samym początku stwierdziliśmy – *powinien* być prosty. Jeśli nie ImageMagick, to inne narzędzie pozwoli nam z linii komend przyciąć obrazek jak trzeba. Po kilku eksperymentach i dalszym doczytaniu instrukcji okazuje się, że potrafi to. . . pdftoppm.

Krok trzeci budzi najwięcej wątpliwości, bo tym, co chcemy w nim zrobić, jest tzw. OCR – czyli maszynowe rozpoznawanie tekstu na obrazku. Zaletą jest to, że obrazek będzie zawierać tylko drukowane czcionki, w dodatku – same cyfry (żadnego odręcznego pisma, które mogłoby nas położyć na łopatki), a wadą – że zupełnie nie wiemy, jak skuteczne są linuksowe programy w takich zastosowaniach. Po przejrzeniu paru stron internetowych wybieramy aplikację tesseract (podobno jedną z najlepszych).

Mamy więc następujący ciąg technologiczny:

```
1 pdftoppm −l 1 −png −r 900 −x 1578 −y 2850 −W 486 −H 160 G 18 08C.pdf >
    report.png
tesseract report.png report
```
Pierwsza linia załatwia nam za jednym zamachem dwa punkty planu, konwertując jedynie pierwszą stronę (opcja -l 1) pliku PDF do formatu PNG i następnie Skąd wiedziałem, jakie podać parametry przycinając go jak należy. Druga linia wyprodukuje plik tekstowy report.txt, w którym znajduje się nasza liczba (i jakiś śmieć, którego na szczęście łatwo się pozbyć). Niestety, po ściągnięciu kilkunastu raportów ze strony NIZP-PZH okazuje się, że. . .

> **. . . tesseract nie umie odczytać prawidłowo wszystkich liczb.** Między innymi niektóre cyfry "7" odczytuje jako "/"; bywa też, że niektóre cyfry gubi (co skądinąd do dziś budzi moje zdumienie: w drukowanym, wyrazistym i prostym tekście taka głupia wpadka?). Więc może coś mniej wyrafinowanego będzie skuteczniejsze w odczytaniu prostej liczby? Wypróbujmy zatem kolejne linuksowe narzędzie, tym razem będzie to program gocr. Po lekturze manuala cieszymy się, że może on współpracować z plikami w formacie PPM, natywnymi dla pdftoppm. Lecz po przetestowaniu kolejnych kilkunastu raportów o grypie. . .

> **. . . z przerażeniem stwierdzamy, że** gocr **też nie umie odczytać prawidłowo wszystkich liczb.** Na przykład, "0" miesza mu się z literą "O"... Na szczęście, po żmudnej wzrokowej inspekcji wyników wygląda na to, że jest to jedyny jego problem – dla nas zupełnie nieistotny, bo przecież wiemy, że gdzie gocr widzi "O", tam *musi* być zero. W ten sposób silnik maszynki jest gotowy: wystarczy jeszcze dobudować pętle ładujące kolejne raporty z archiwum WWW – i dane o grypie będą nasze!

> Być może opisane przeszkody wkrótce znikną. NIZP-PZH realizuje wielki grant, *EpiBaza*, którego celem jest udostępnienie zasobów Ogólnopolskiego Systemu Nadzoru Epidemiologicznego i Środowiskowego nad Bezpieczeństwem Ludności. Być może pojawi się wygodne API na potrzeby takich zadań, jak opisane powyżej? Pewnie wtedy stare archiwum zniknie z serwera i niniejszy artykuł zostanie jedynym dowodem na to, jak trudne mogło być kiedyś życie zbieracza danych (o grypie).

przycięcia? – wystarczyło na pliku pośrednim report.png użyć narzędzia zaznaczania w GIMP-ie.

API (*application programming interface*): ściśle zdefiniowany sposób komunikacji (zestaw komend, język zapytań itp.) umożliwiający "rozmowę" między programami komputerowymi, które nawet nie muszą znać kodów źródłowych swoich interlokutorów.

w Świerku, Przewodniczący Komitetu Organizacyjnego Konkursu "Fizyczne Ścieżki"

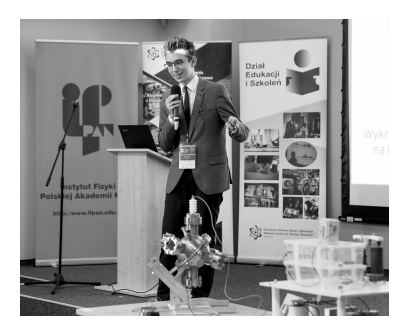

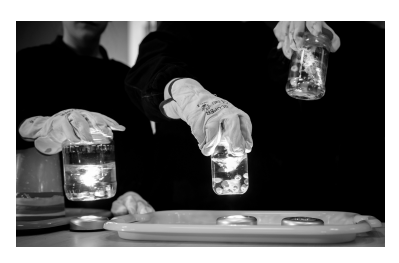

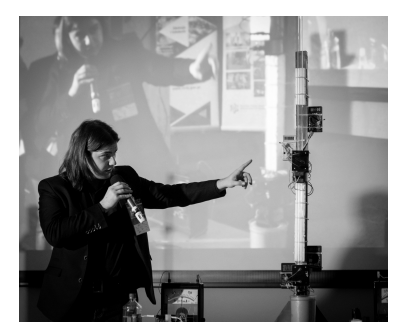

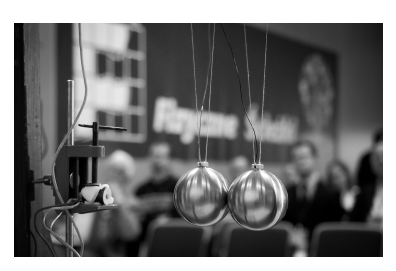

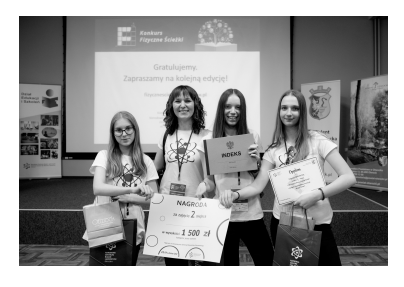

Termin nadsyłania prac konkursowych w XV edycji to 31 stycznia 2020 roku. Więcej informacji na stronie konkursu fizycznesciezki.pl.

# Konkurs Uczniowski "Fizyczne Ścieżki"

## \* Narodowe Centrum Badań Jądrowych *Ludwik DOBRZYŃSKI\**

Konkurs Uczniowski "Fizyczne Ścieżki", organizowany wspólnie przez Narodowe Centrum Badań Jądrowych oraz Instytut Fizyki Polskiej Akademii Nauk w Warszawie, objęty patronatami Ministra Nauki i Szkolnictwa Wyższego i Ministra Edukacji Narodowej, ma czternastoletnią historię. Konkurs ma charakter ogólnopolski i jest przeznaczony dla uczniów klas 7 i 8 szkół podstawowych i wszystkich typów szkół ponadpodstawowych.

W Konkursie można startować w trzech kategoriach (ścieżkach): prac naukowych, pokazu zjawiska fizycznego i eseju pokazującego związki fizyki z cywilizacją. Uczeń powinien wybrać temat samodzielnie, choć zdajemy sobie sprawę z tego, że nieraz nauczyciel lub inny opiekun naukowy może mieć na to wpływ. Według założeń od momentu wyboru tematu uczeń powinien sam się z nim uporać. Praca musi być oryginalna (prace są sprawdzane pod kątem plagiatu), a wnioski niebanalne – praca ma pokazać, że uczeń rzeczywiście ma cechy przyszłego uczonego, że jest kreatywny i ma pasję. W wypadku pokazu zjawiska fizycznego wymagamy nie tylko zbudowania sobie aparatury do pokazu, ale również zreferowania teorii zjawiska. Wreszcie esej – pozornie najłatwiejsza ścieżka konkursowa – bynajmniej taką nie jest. Jakże trudno młodemu człowiekowi spojrzeć na fizykę "z lotu ptaka" i ogarnąć zarówno aspekty fizyczne, jak i filozoficzne, społeczne itp.

Bez względu na wybraną ścieżkę wszystkie prace są recenzowane przez co najmniej dwóch recenzentów. Najlepsze z nich są kwalifikowane do finału Konkursu. Sam finał ma charakter seminarium naukowego. Jego uczestnicy muszą wykazać się wiedzą i umieć odpowiedzieć na pytania z sali, zadawane głównie przez członków 20-osobowego Jury konkursowego.

Bardzo trudno w krótkim przeglądzie omówić najciekawsze prace, które pojawiły się w ciągu ostatnich 14 lat. Za przykład niech posłużą prace z zakończonej w tym roku edycji konkursu. Pierwszą nagrodę zdobyła praca mówiąca o możliwej modyfikacji skrzydła lekkiego samolotu, która pozwoliłaby w bezpieczniejszy sposób startować i lądować. Praca ta, w ocenach specjalisty od lotnictwa, mogłaby być uznana jako dyplomowa praca inżynierska. Inna praca, przedstawiająca rachunek kwantowo-mechaniczny dla oscylatora nieharmonicznego, mogłaby na pewno stanowić przykład dobrego rachunku przeprowadzonego przez studenta fizyki IV roku studiów. W innej nagrodzonej pracy zajęto się interesującym zjawiskiem nieliniowym w cieczach nienewtonowskich. Jeszcze inna, przedstawiona przez jedną z dwóch najmłodszych grup (ze szkoły podstawowej), dotyczyła samodzielnego pomiaru masy Ziemi i urzekła nas nadzwyczajnym pietyzmem i pomysłowością wykonania pomiarów. Doprawdy, decyzja, komu przyznać nagrodę i jaką, gdy ma się do czynienia z taką różnorodnością zagadnień i wieku uczestników, nie jest łatwym zadaniem. Podobnie bardzo różne były zawsze pokazy zjawisk fizycznych – od zjawisk mechanicznych do wysokonapięciowych, albo pokazujących np. rozwój wytwarzania elektryczności czy działania. . . organów. Rok wcześniej uczeń przedstawił zbudowaną przez siebie komorę mgłową, z wykorzystaniem rozbudowanej elektroniki. Trzeba było słyszeć, z jaką pasją mówił o obserwacjach zachowania się cząstek promieniowania jonizującego w tej komorze!

Wszyscy finaliści otrzymują nagrody rzeczowe. Nagrodami dodatkowymi są staże w Zjednoczonym Instytucie Badań Jądrowych w Dubnej (dwóch finalistów plus nauczyciel) oraz staże w obu instytutach organizujących Konkurs. Laureaci konkursu mają zapewniony wstęp na Wydziały Fizyki Uniwersytetu Warszawskiego, Uniwersytetu Jagiellońskiego czy Uniwersytetu w Białymstoku.

Konkurs dociera do najmniejszych miejscowości, stwarzając młodym ludziom możliwość realizowania swoich pasji związanych z fizyką, spotkania z wybitnymi uczonymi, uzyskania wstępu na wydziały fizyki różnych uczelni, wreszcie odbycia staży w polskich placówkach naukowych, a także niektórych poza Polską. Zapraszamy do udziału!

#### **Informatyczny kącik olimpijski (131):** *123-Pairs*

W tym odcinku omówimy rozwiązanie zadania "123-Pairs", które pojawiło się na "Code Festival 2016".

**123-Pairs:** *Danych jest* 2*n liczb naturalnych od* 1 *do* 2*n. Chcemy połączyć te liczby w n par tak, aby każda liczba należała do dokładnie jednej pary. Dodatkowo, chcemy aby a par miało różnicę* 1*, b par miało różnicę* 2 *oraz c par miało różnicę* 3*. Innych par nie powinno być, tzn. a* + *b* + *c* = *n. Na ile sposobów można poparować liczby od* 1 *do* 2*n? Należy podać resztę z dzielenia wyniku przez* 10<sup>9</sup> + 7*.*

Przedział liczb naturalnych nazwiemy *zamkniętym*, jeśli liczby z tego przedziału są poparowane. Niech trójka  $(a', b', c')$  opisuje zamknięty przedział, który zawiera *a'* par o różnicy 1, *b'* par o różnicy 2 oraz *c'* par o różnicy 3.

#### **Wstęp**

Na początku zastanówmy się, w jaki sposób można sparować 1.

• 1 parujemy z 2. Wówczas uzyskujemy zamknięty dwuelementowy przedział, który można opisać trójką  $(1, 0, 0)$ . Takie parowanie nazwijmy  $P_1$ .

 $(1)$   $(2)$ 

• 1 parujemy z 3. Teraz 2 możemy sparować z 4 lub 5. Jeśli 2 sparujemy z 4, to uzyskamy zamknięty czteroelementowy przedział, który można opisać trójką (0*,* 2*,* 0).

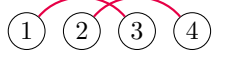

Jeśli natomiast 2 sparujemy z 5, wtedy 4 możemy sparować z 6 i uzyskać zamknięty przedział. Z drugiej strony 4 możemy też sparować z 7. W ogólności par o różnicy 3 możemy wybrać dowolnie wiele. Aby uzyskać zamknięty przedział, na końcu trzeba ustalić parę o różnicy 2. Każdy z takich przedziałów można opisać trójką (0*,* 2*, x*) dla dowolnego całkowitego *x* > 0. Przedziały tego typu nazwijmy *P*2.

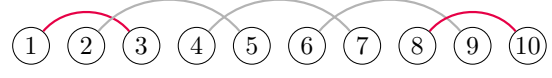

• 1 parujemy z 4. Następnie 2 możemy sparować z 3 i uzyskać zamknięty czteroelementowy przedział opisany trójką (1*,* 0*,* 1). Nazwijmy go *P*3.

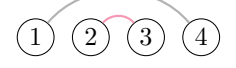

Z drugiej strony można też 2 sparować z 5, wtedy 3 trzeba sparować z 6 i uzyskamy zamknięty sześcioelementowy przedział opisany trójką (0*,* 0*,* 3). Nazwijmy go *P*4.

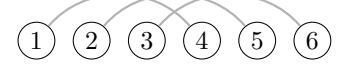

Niech *S* (o mocy *O*(*n*)) oznacza zbiór wszystkich trójek opisujących zamknięte przedziały:

$$
S = \{(1,0,0), (1,0,1), (0,0,3)\} \cup \{(0,2,x): 0 \le x \le n-2\}
$$

#### **Rozwiązanie** *O*(*n* 4 )

W tym rozwiązaniu wykorzystamy technikę programowania dynamicznego. Niech  $W[a'][b'][c']$ oznacza, na ile sposobów można poparować liczby od 1 do  $2(a'+b'+c')$  tak, aby *a'* par miało różnicę 1, *b'* par miało różnicę 2 oraz *c* <sup>0</sup> par miało różnicę 3. Przypadkiem bazowym jest  $W[0][0][0] = 1$ . Rozważmy zatem przypadek  $a' + b' + c' > 0$ . Zauważmy, że poprawnie poparowany przedział  $[1; 2(a' + b' + c')]$  jest sumą przedziałów zamkniętych. Każdy z wymienionych we wstępie przedziałów zamkniętych może być pierwszym przedziałem takiej sumy. Stąd otrzymujemy, że:

$$
W[a'][b'][c'] = \sum_{(p_1, p_2, p_3) \in S} W[a' - p_1][b' - p_2][c' - p_3]
$$

Wynikiem jest *W*[*a*][*b*][*c*]. Wszystkich stanów jest *O*(*n* 3 ), obliczenie jednego stanu zajmuje *O*(*n*) operacji, zatem całkowita złożoność rozwiązania to  $O(n^4)$ .

#### **Rozwiązanie** *O*(*n* 2 )

Podobnie, jak we wcześniejszym rozwiązaniu, będziemy konstruowali poprawne parowanie z mniejszych elementów (przedziałów zamkniętych). Załóżmy, że do parowania wykorzystaliśmy *e*<sup>1</sup> przedziałów *P*<sup>1</sup> oraz *e*<sup>4</sup> przedziałów *P*4. Wynika stąd, że przedziałów  $P_3$  wykorzystaliśmy  $e_3 = a - e_1$ , zaś przedziałów  $P_2$ wykorzystaliśmy $\frac{b}{2}$ . Jeśli $b$  jest nieparzyste, to odpowiedzią jest 0. Liczba par o różnicy 3 we wszystkich przedziałach typu  $P_2$  wynosi  $t = c - e_3 - 3e_4$ . Wybrane przedziały możemy ułożyć na  $\frac{(e_1+e_2+e_3+e_4)!}{e_1! \cdot e_2! \cdot e_3! \cdot e_4!}$  sposobów. Proszę zauważyć, że jako *P*<sup>2</sup> rozumiemy klasę przedziałów postaci (0*,* 2*, x*) (nie ustaliliśmy, ile par o różnicy 3 jest w każdym z tych przedziałów). Niech zatem *x<sup>i</sup>* (dla każdego *i* od 1 do *e*2) oznacza, ile par o różnicy 3 występuje w *i*-tym przedziale typu *P*2. Chcemy, żeby  $x_1 + x_2 + \ldots + x_{e_2} = t$ . Liczba rozwiązań tej równości w liczbach naturalnych to  $\binom{t+e_2-1}{e_2-1}$ . Stąd, dla ustalonego *e*<sup>1</sup> i *e*<sup>4</sup> liczba parowań wynosi:

$$
\frac{(e_1 + e_2 + e_3 + e_4)!}{e_1! \cdot e_2! \cdot e_3! \cdot e_4!} \cdot \binom{t + e_2 - 1}{e_2 - 1}
$$

Po spamiętaniu wartości silni oraz odwrotności modularnych silni, powyższe wyrażenie potrafimy obliczyć w czasie *O*(1). Liczba wszystkich parowań to suma wyników dla każdego *e*<sup>1</sup> od 0 do *a* oraz dla każdego  $e_4$ od 0 do $\lceil \frac{c}{3} \rceil.$  Całe rozwiązanie działa w czasie  $O(n^2)$ .

*Bartosz ŁUKASIEWICZ*

# **Zadania z fizyki nr 684, 685 Klub 44 F**

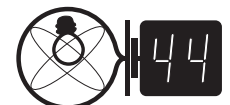

Termin nadsyłania rozwiązań: 31 XII 2019

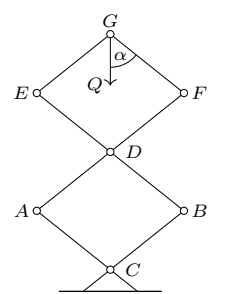

Rys. 1

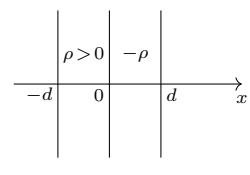

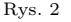

*α* <del>simummummum</del>

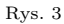

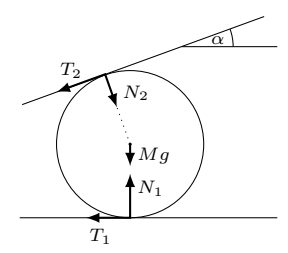

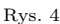

*Redaguje Elżbieta ZAWISTOWSKA*

**684.** Na rysunku 1 przedstawiony jest układ sześciu nieważkich prętów, połączonych przegubowo. Pręty *AF* i *BE* są jednorodne, z przegubem w środku. Długości odcinków *AC*, *CB*, *BD*, *AD*, *DE*, *DF*, *F G* i *GE* są jednakowe. Do przegubu *G* przymocowany jest ciężar *Q*. Znaleźć naprężenie linki łączącej przeguby *A* i *B*.

**685.** Znaleźć natężenie pola elektrycznego i potencjał od dwóch nieskończonych warstw dielektryka o stałej dielektrycznej  $\epsilon$ , naładowanych z gęstościami objętościowymi *ρ >* 0 i −*ρ* (rys. 2). Grubość każdej warstwy wynosi *d*. Przyjąć warunek brzegowy dla potencjału  $\varphi(-d) = 0$ .

#### **Rozwiązania zadań z numeru 6/2019**

#### Przypominamy treść zadań:

**680.** Walec o masie *M* znajduje się między ruchomą poziomą platformą i nieruchomą powierzchnią nachyloną do poziomu pod kątem *α* (rys. 3). Współczynnik tarcia walca o platformę wynosi *µ*1, a o powierzchnię nachyloną *µ*2. Jaką minimalną siłę trzeba przyłożyć do platformy, aby walec nie obracał się, a platforma poruszała się w lewo ruchem jednostajnym?

**681.** Na powierzchnię szkła naniesiono cienką warstwę materiału, którego współczynnik załamania  $n = 4/3$  jest mniejszy od współczynnika załamania szkła. Jaka może być najmniejsza grubość tej warstwy, aby przy prostopadłym padaniu światła białego długości fali *λ*<sup>1</sup> = 700 nm oraz *λ*<sup>2</sup> = 420 nm w świetle odbitym były jednocześnie maksymalnie wygaszone?

**680.** Jeżeli walec nie obraca się, to suma momentów sił względem środka walca wynosi zero, stąd $T_1 = T_2 = F$  (rys. 4), gdzie $F$ jest poziomą siłą przyłożoną do platformy. Środek masy walca pozostaje w spoczynku, zatem z warunków równowagi w kierunkach poziomym i pionowym otrzymujemy:

(1) 
$$
N_2 \sin \alpha - T_2 \cos \alpha = T_1,
$$

(2) 
$$
N_1 - Mg - N_2 \cos \alpha = T_2 \sin \alpha.
$$

Rozwiązując te równania dostajemy:

(3) 
$$
F = N_2 \sin \alpha / (1 + \cos \alpha),
$$

$$
(4) \t\t N_1 = Mg + N_2.
$$

Spełniony musi być też warunek  $T_1 = \mu_1 N_1 < \mu_2 N_2$ , aby platforma mogła wysuwać się spod nieruchomego walca. Uwzględniając, że  $F = \mu_1 N_1$ , otrzymujemy z równań (3) i (4):

$$
N_2 = \mu_1 Mg / \left(\frac{\sin \alpha}{1 + \cos \alpha} - \mu_1\right),\,
$$

a szukana siła *F*, zgodnie z równaniem (3), dana jest wzorem:

$$
F = \frac{\mu_1 Mg \sin \alpha}{\sin \alpha - \mu_1 (1 + \cos \alpha)}.
$$

Otrzymane wyrażenie musi być dodatnie, stąd otrzymujemy warunek:

$$
\mu_1 < \sin \alpha / \left( 1 + \cos \alpha \right).
$$

Z nierówności  $\mu_1 N_1 < \mu_2 N_2$  wynika ograniczenie na drugi współczynnik tarcia:

$$
\mu_2 > \sin \alpha / (1 + \cos \alpha).
$$

**681.** Różnica dróg optycznych promieni odbitych od górnej i dolnej powierzchni warstwy ∆*s* = 2*dn*, gdzie *d* jest grubością warstwy. Oba promienie odbijają się od ośrodka gęstszego optycznie, warunki na minima interferencyjne dla obu długości fal mają więc postać:

$$
2dn = (2k_1 + 1)\lambda_1/2 = (2k_2 + 1)\lambda_2/2,
$$

gdzie  $\lambda_1 > \lambda_2$ . Stąd:

$$
\lambda_1 - \lambda_2 = 2(k_2\lambda_2 - k_1\lambda_1).
$$

Po podstawieniu wartości liczbowych otrzymujemy  $280 = 2(420k_2 - 700k_1)$ . Najmniejsze liczby całkowite nieujemne spełniające to równanie to  $k_1 = 1$ ,  $k_2 = 2$ . Szukana grubość warstwy  $d \approx 394$  nm.

# **Zadania z matematyki nr 787, 788 Klub 44 M**

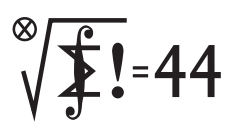

Termin nadsyłania rozwiązań: 31 XII 2019

*Redaguje Marcin E. KUCZMA*

**787.** Niech *M* będzie dowolnym niepustym skończonym zbiorem liczb całkowitych. Dowieść, że można ustawić elementy zbioru *M* w ciąg  $(x_1, \ldots, x_n)$ tak, by dla każdej trójki wskaźników *i, j, k* ∈ {1*, . . . , n*}, *i < j < k*, spełniony był warunek:  $x_i + x_k \neq 2x_j$ .

**788.** Znaleźć największą liczbę *t*, dla której nierówność

 $(a^2b + b^2c + c^2a) + (ab^2 + bc^2 + ca^2) - 3abc \geqslant t(a + b + c)^3$ 

zachodzi dla każdej trójki liczb dodatnich *a, b, c*, będących długościami boków trójkąta.

Zadanie 788 zaproponował pan Zbigniew Skalik z Wrocławia (wskazując zadanie 716 z $\Delta_{16}^2$ jako źródło inspiracji).

#### **Rozwiązania zadań z numeru 6/2019**

#### Przypominamy treść zadań:

**783.** Na płaszczyźnie narysowano *N* kwadratów o bokach równoległych i prostopadłych do ustalonego wspólnego kierunku. Niech *S* będzie zbiorem środków tych kwadratów; zakładamy, że jest to *N* różnych punktów oraz że żaden punkt zbioru *S* nie leży na brzegu żadnego kwadratu. Udowodnić, że można wyróżnić niektóre z tych *N* kwadratów tak, by każdy punkt zbioru *S* leżał w co najmniej jednym wyróżnionym kwadracie oraz w co najwyżej czterech wyróżnionych kwadratach.

**784.** Wyznaczyć wszystkie liczby pierwsze p, które można zapisać w postaci sumy  $p = a^2 + b^2$  $(a, b \geq 1$  całkowite) tak, by liczba 2*ab* była kwadratem liczby całkowitej.

**783.** Niech *K*<sup>1</sup> będzie największym spośród *N* kwadratów (jeśli jest kilka przystających, większych od pozostałych, wybieramy dowolny). Niech *K*<sup>2</sup> będzie największym spośród tych, których środki nie leżą w *K*1; itd. (indukcja): niech *K<sup>j</sup>* będzie największym spośród tych, których środki nie leżą w *K*<sup>1</sup> ∪ *. . .* ∪ *K<sup>j</sup>*−<sup>1</sup>; gdy takich kwadratów już nie ma, kończymy numerowanie. Ponumerowane kwadraty $K_1,\ldots,K_m$  będą tymi "wyróżnionymi". Zbiór $S$ zawiera się w *K*<sup>1</sup> ∪ *. . .* ∪ *Km*. Przy tym środek żadnego wyróżnionego kwadratu nie leży w żadnym innym wyróżnionym kwadracie.

Przypuśćmy, że środek *O* któregokolwiek spośród pozostałych kwadratów leży w co najmniej pięciu wyróżnionych kwadratach. Przyjmujemy punkt *O* za początek układu współrzędnych *Oxy* o osiach równoległych do boków kwadratów (jednostkę długości wybieramy dowolnie). Osie dzielą płaszczyznę na cztery ćwiartki, więc pewne dwa wyróżnione kwadraty *Kk*, *K<sup>l</sup>* (zawierające *O*) mają środki  $O_k = (x_k, y_k)$ ,  $O_l = (x_l, y_l)$  położone w jednej ćwiartce. Bez straty ogólności przyjmijmy, że  $|x_k| + |y_k| \ge |x_l| + |y_l|$ . Wówczas  $O_l \in K_k$ , wbrew wcześniejszemu spostrzeżeniu. Sprzeczność kończy dowód.

**784.** Niech *p* będzie liczbą pierwszą o rozważanej własności:  $p = a^2 + b^2$ ,  $2ab = c^2$   $(a, b, c \ge 1$  całkowite). Oznaczmy  $a + b = s$ . Tak więc *p* =  $s^2 - c^2 = (s - c)(s + c)$ , wobec czego  $s - c = 1$ . Równość *c* = *s* − 1, po podniesieniu stronami do kwadratu i podstawieniu wyrażeń określających *c*, *s*, przybiera postać

$$
2ab = (a+b)^2 - 2(a+b) + 1;
$$

po kolejnym przekształceniu

$$
(a-1)^2 + (b-1)^2 = 1.
$$

To znaczy, że jedna z liczb *a*, *b* jest równa 2, a druga 1, i ostatecznie  $p = a^2 + b^2 = 5$ . Skoro 2*ab* = 4, zatem liczba pierwsza *p* = 5 spełnia wymagane warunki, i jest to jedyna taka liczba.

#### Paweł Najman Kraków 44,64 Witold Bednarek Łódź 44,57 Jerzy Cisło Wrocław 44,26

Czołówka ligi zadaniowej **Klub 44 M** po uwzględnieniu ocen rozwiązań zadań 777 ( $\tilde{W}T = 2,45$ ) i 778 ( $\tilde{W}T = 1,67$ ) z numeru 3/2019

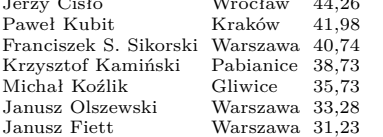

Z trzech Panów żaden nie jest

nowicjuszem. . . Paweł Najman jest z nami od roku 2001; zaś panowie Witold

Bednarek oraz Jerzy Cisło – chociaż z długimi przerwami – od 1981 oraz 1984. Pierwsi dwaj panowie pokonują próg 44 p. już po raz ósmy!

Każdy może nadsyłać rozwiązania zadań z numeru *n* w terminie do końca miesiąca *n* + 2. Szkice rozwiązań zamieszczamy w numerze *n* + 4. Można nadsyłać rozwiązania czterech, trzech, dwóch lub jednego zadania (każde na oddzielnej kartce), można to robić co miesiąc lub z dowolnymi przerwami. Rozwiązania zadań z matematyki i z fizyki należy przesyłać w oddzielnych kopertach, umieszczając na kopercie dopisek: **Klub 44 M** lub **Klub 44 F**. Można je przesyłać również pocztą elektroniczną pod adresem delta@mimuw.edu.pl (preferujemy pliki pdf). Oceniamy zadania w skali od 0 do 1 z dokładnością do 0*,*1. Ocenę mnożymy przez

współczynnik trudności danego zadania: *W T* = 4 − 3*S/N*, gdzie *S* oznacza sumę ocen za rozwiązania tego zadania, a *N* – liczbę osób, które nadesłały rozwiązanie choćby jednego zadania z danego numeru w danej konkurencji (**M** lub **F**) – i tyle punktów otrzymuje nadsyłający. Po zgromadzeniu **44** punktów, w dowolnym czasie i w którejkolwiek z dwóch konkurencji (**M** lub **F**), zostaje on członkiem **Klubu 44**, a nadwyżka punktów jest zaliczana do ponownego udziału. Trzykrotne członkostwo – to tytuł **Weterana.** Szczegółowy regulamin został wydrukowany w numerze 2/2002 oraz znajduje się na stronie deltami.edu.pl.

### **Prosto z nieba: Skąd się wzięły ciężkie pierwiastki?**

W  $\Delta_{18}^7$ pisaliśmy o "metodach produkcji" różnych pierwiastków, od lekkich – niezbędnych do podtrzymywania procesów życiowych – do bardzo ciężkich, wykorzystywanych przez naszą cywilizację w technologii. Dzięki nowym obserwacjom związanym z emisją i detekcją fal grawitacyjnych gromadzimy Kto wie, do czego potrzebny jest nam obecnie coraz więcej dowodów na to, że pierwiastki cięższe od molibdenu powstają w bardzo specyficznym otoczeniu ekstremalnie neutrononadmiarowych jąder atomowych bombardowanych przez szybko poruszające się swobodne neutrony. "Proces r", od *rapid*, to zjawisko na tyle szybkiego wychwytu wielu neutronów przez jądro, by zysk na jego masie kompensował, a nawet przeważał naturalnie zachodzące w tym samym czasie rozpady. Proces r zachodzi bardzo efektywnie podczas zderzenia się gwiazd neutronowych w układach podwójnych, podobnych do historycznego GW170817 i pozostałej po nim szybko gasnącej kilonowej.

Większość produktów procesu r ma ograniczony okres trwałości: egzotyczne izotopy, dalekie od stabilnych konfiguracji, rozpadają się na mniej masywne, ale za to stabilne jądra. Zasadne wydaje się pytanie, skąd z praktycznego punktu widzenia wzięły się na Ziemi używane przez nas pierwiastki. Czy wszystkie okoliczne planety są równie bogato lub ubogo wyposażone w pierwiastki sprzyjające rozwojowi cywilizacji? Z tego, co wiemy do tej pory, zderzenia gwiazd neutronowych podobne do GW170817 zdarzają się stosunkowo rzadko (częstość występowania jest około 100 razy mniejsza od zapadania się masywnych gwiazd, czyli zjawisk supernowych). Obecność radioaktywnych izotopów w mgławicy, z której powstał Układ Słoneczny, jest zatem najprawdopodobniej wynikiem najwyżej kilku pobliskich wydarzeń typu GW170817. Jak można odtworzyć "A nearby neutron-star merger explains tę historię? Krótkożyciowe izotopy wyprodukowane w procesie r – o okresach półtrwania krótszych niż 100 milionów lat – nie są aktualnie obecne w Układzie Słonecznym, ale ich początkowe obfitości są znane, ponieważ produkty pochodne zostały zachowane w wysokotemperaturowych kondensatach znajdowanych w meteorytach. Ich względna obfitość wskazuje na pochodzenie: bardzo dobrze pasuje do hipotezy, w której powstają one podczas zderzeń gwiazd neutronowych. Z obfitości aktynowców produkowanych wyłącznie w procesie r da się także wywnioskować, że do "zanieczyszczania" pierwotnej materii pre-Układu Słonecznego doszło poprzez pobliskie zderzenia gwiazd neutronowych. Dzięki symulacjom komputerowyn można stwierdzić, że częstotliwość takich zjawisk w naszej Galaktyce to od około 1 do 100 razy na milion lat. Jest to zgodne z obserwacyjnymi szacunkami częstotliwości pojawiania się fal grawitacyjnych typu GW170817, ale wyklucza supernowe i procesy zachodzące w "zwykłych" gwiazdach. Jest bardzo prawdopodobne, że większość ciężkich pierwiastków, które mamy do dyspozycji na Ziemi, pochodzi z jednego zderzenia, w którym powstała m.in. duża część kiuru (Cm) i znaczna część plutonu (Pu), obecnego we wczesnym Układzie Słonecznym. Takie kosmiczne zderzenie i eksplozja, połączona zapewne z błyskiem gamma, mogły nastąpić około 300 parseków od pierwotnej mgławicy, z której powstaliśmy, tuż przed uformowaniem się Układu Słonecznego.

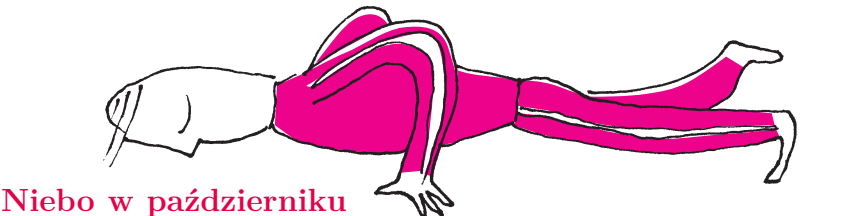

Zaczął się ostatni kwartał 2019 roku. Przed nami jeszcze jego trzy miesiące, z długimi nocami i krótkimi dniami. Niestety w tym czasie pogoda bardzo często nie sprzyja obserwacjom, dlatego należy wykorzystywać wszelkie chwile rozpogodzeń. Następne mogą trafić się nieprędko. W październiku Słońce wędruje szybko na południe. Przez miesiąc jego deklinacja (i wynikająca z niej wysokość górowania) zmniejszy się o ponad 10◦ , a czas przebywania Słońca na nieboskłonie skróci się o ponad 100 minut.

Księżyc rozświetli nocne niebo w środku miesiąca. Początkowo, 5 października, Srebrny Glob przejdzie przez I kwadrę, 13 października – przez pełnię, 21 października – przez ostatnią kwadrę i 28 października – przez nów. Oczywiście jesienią nachylenie ekliptyki wieczorem, w przeciwieństwie do poranka, jest niekorzystne, a zatem przed I kwadrą Księżyc (i inne ciała niebieskie przebywające blisko ekliptyki) jest widoczny słabo, natomiast rano – przeciwnie. Stąd 27 października nadarzy się okazja do

*Michał BEJGER*

molibden? Mimo że w ludzkim organizmie występuje w śladowych ilościach, pełni bardzo ważną rolę: umożliwia między innymi produkowanie enzymów potrzebnych do przyswajania tłuszczów, cukrów i żelaza, występuje także w zębach i kościach.

the actinide abundances in the early Solar System", Imre Bartos & Szabolcs Marka, Nature 569, 85–88 (2019).

odnalezienia bardzo cienkiego sierpa Księżyca na 22 godziny przed nowiem. Tego ranka na początku świtu cywilnego (około godziny 5:50, czasu już zimowego) Księżyc zdąży się wznieść na wysokość prawie 7 ◦ , prezentując tarczę w fazie zaledwie 1%. W odległości 7 ◦ towarzystwa dotrzyma mu powracająca na niebo poranne, po kilkumiesięcznej niewidoczności, planeta Mars, która na razie świeci blaskiem +1*,*8*<sup>m</sup>*.

Czerwona Planeta na początku września spotkała się ze Słońcem i w drugiej połowie października zacznie wyłaniać się ze zorzy porannej. Na początku miesiąca na godzinę przed świtem planeta znajduje się jeszcze pod horyzontem, ale w połowie miesiąca o tej samej porze wznosi się już na wysokość 3 ◦ , zaś na koniec miesiąca zwiększy wysokość do ponad 7 ◦ . Mars dopiero co oddala się od Słońca po koniunkcji, a zatem jest jeszcze daleko od Ziemi. Stąd przez cały miesiąc jego jasność utrzyma się na poziomie +1*,*8*<sup>m</sup>*, a średnica tarczy nie przekroczy 4". W drugiej połowie miesiąca, 20 października, Mars przejdzie niecałe 2 ◦ na południe od Porrimy, gwiazdy Panny oznaczanej na mapach nieba grecką literą *γ*, natomiast 6 dni później 9 ◦ nad nim przejdzie Księżyc w fazie 5%.

Pozostałe dwie planety typu ziemskiego przebywają na niebie wieczornym i w związku z kiepskim nachyleniem ekliptyki są u nas niewidoczne, mimo tego że elongacja Wenus jest podobna do marsjańskiej, a Merkurego nawet większa. Nie wystarcza to jednak do przebicia się przez zorzę wieczorną. Merkury znajduje się z perspektywy obserwatora na półkuli północnej kilka stopni pod ekliptyką i zachodzi mniej niż 0*,*5 godziny po Słońcu; Wenus jest nad ekliptyką, lub na niej, ale ma mniejszą elongację i zachodzi tylko 15 minut później od Merkurego. Pod koniec miesiąca, 29 października, niecałe 3 ◦ na północ od Wenus przejdzie Księżyc w fazie 2%, lecz w momencie zachodu Słońca oba ciała zajmą pozycje na małych wysokościach, odpowiednio 5 i 7 ◦ , a mniej niż godzinę po zmierzchu znajdą się pod horyzontem, a zatem ich wyłowienie z jasnego jeszcze tła nieba nie będzie sprawą prostą. Poza bardzo przejrzystą atmosferą niezbędna może okazać się też lornetka.

Dalszemu pogorszeniu w porównaniu z wrześniem ulegną warunki obserwacyjne planet Jowisz i Saturn. Skracający się dzień sprawi, że popsują się one wolniej, niż stałoby się to na wiosnę, ale i tak do końca miesiąca planeta Jowisz zniknie z ciemnego nieba, zachodząc tuż po rozpoczęciu się nocy astronomicznej. Planeta Saturn znajduje się ponad 20◦ na wschód od Jowisza i stąd zachodzi dwie godziny po nim, zajmując o tej samej porze pozycję na wysokości mniej więcej 10◦ , a zatem jej obraz teleskopowy również pozostawia wiele do życzenia. W październiku obie planety poruszają się ruchem prostym. Jowisz w swojej najbliższej okolicy nie ma jasnych gwiazd, natomiast Saturn pod koniec miesiąca przejdzie niecały 1 ◦ na południe od gwiazdy o Sgr, czyli najbardziej na południe wysuniętej gwiazdy z łuku gwiazd należącego do północno-wschodniej części głównej figury Strzelca. W październiku jasność Jowisza spadnie do  $-1,9^m$ , a jego średnica kątowa – do 34". W tym samym czasie Saturn zmniejszy blask do  $+0.5<sup>m</sup>$ , prezentując tarczę o średnicy 16". Księżyc minie Jowisza 3 października, mając tarczę oświetloną w 30%,

zbliżając się doń na 2 ◦ i ponownie 31 października, gdy 15-procentowy sierp Srebrnego Globu znajdzie się wieczorem niecały 1 ◦ od planety. Z Saturnem Księżyc spotka się 5 października, czyli w I kwadrze. Oba ciała oddzieli wtedy dystans 1*,*5 ◦ .

Wciąż bardzo dobrze widoczne są dwie ostatnie planety Układu Słonecznego. Neptun miał opozycję we wrześniu, natomiast Uran znajdzie się po przeciwnej stronie Ziemi niż Słońce 28 października. Tego samego dnia wypada nów Księżyca, a zatem wtedy Słońce, Księżyc, Ziemia i Uran znajdą się prawie na jednej linii. Opozycja Urana oznacza, że można go obserwować przez całą noc, a planeta góruje około północy, na wysokości przekraczającej 50◦ . Neptun góruje ponad 2 godziny wcześniej i jakieś 20◦ niżej. Obie planety poruszają się ruchem wstecznym. Do końca miesiąca Neptun oddali się na ponad 70<sup> $\prime$ </sup> od gwiazdy  $\varphi$  Aquarii, zbliżając się na prawie tyle samo do trójkąta gwiazd 81, 82 i 83 Aquarii, przez który wędrował w zeszłym sezonie obserwacyjnym. Planeta Uran nie ma w swojej okolicy jaśniejszych od niej gwiazd. Przez cały miesiąc przebywa mniej więcej 11◦ na południe od Hamala, najjaśniejszej gwiazdy Barana. Księżyc w fazie 92% przejdzie 10 października 5 ◦ na południe od Neptuna, 4 dni później, już w pełni, w podobnej odległości minie Urana. Neptun świeci blaskiem  $+7.8^m$  i jest widoczny przez lornetki lub teleskopy, natomiast Uran jest o 2*<sup>m</sup>* jaśniejszy i na ciemnym niebie można próbować odszukać go gołym okiem.

Podczas swojej wędrówki Księżyc zakryje dwie dobrze widoczne gołym okiem gwiazdy 3. wielkości: 19 października nad ranem, w fazie 76%, *ζ* Tau, czyli południowy róg Byka, i 20 października wieczorem, w fazie 57%, Wasat, czyli *δ* Gem. Zakrycie pierwszej z nich zdarzy się mniej więcej od 2 do 2:30, lecz tylko w północno-zachodniej części kraju. Natomiast druga gwiazda wzejdzie już zakryta przez Księżyc, a odkrycie da się zaobserwować tylko w północno-wschodniej Polsce. W Suwałkach odkrycie nastąpi o 23:04, na wysokości 3 ◦ nad widnokręgiem.

W październiku promieniuje kilka corocznych rojów meteorów. Najwcześniej maksima aktywności mają Drakonidy (8 października) i Taurydy Południowe (2 dni później). Niestety ich obserwacje popsuje Księżyc przed pełnią. 22 października maksimum mają Orionidy. Tutaj też Księżyc zaznaczy swoją obecność, świecąc w ostatniej kwadrze kilkadziesiąt stopni od radiantu i wschodząc niecałe 2 godziny po nim, a więc zanim jeszcze radiant zdąży się wznieść na jakąś przyzwoitą wysokość.

Na początku listopada maksimum aktywności osiągnie miryda *o* Ceti, czyli najjaśniejsza gwiazda tego typu. W maksimum jej jasność może przekroczyć +4*<sup>m</sup>* i dość łatwo da się ją wtedy dostrzec gołym okiem, ale już pod koniec października jej jasność powinna osiągnąć +5*m*. W drugiej połowie miesiąca Wieloryb jest widoczny bardzo dobrze, o Ceti góruje około północy, na wysokości mniej więcej 35◦ .

*Ariel MAJCHER*

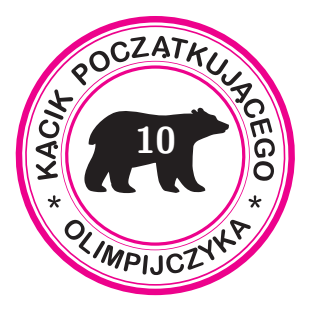

 $\frac{1}{2}$  is oq 'psouzoezids *A* urbit n<sub>L</sub>  $\frac{1}{2}$  +  $\frac{1}{2}$  +  $\frac{1}{2}$   $\frac{1}{2}$   $\frac{1}{2}$   $\frac{1}{2}$   $\frac{1}{2}$   $\frac{1}{2}$   $\frac{1}{2}$   $\frac{1}{2}$   $\frac{1}{2}$   $\frac{1}{2}$   $\frac{1}{2}$   $\frac{1}{2}$   $\frac{1}{2}$   $\frac{1}{2}$   $\frac{1}{2}$   $\frac$ . *<sup>p</sup>* to liczby dodatnie mniejsze od

## **Trójmian kwadratowy** *Bartłomiej BZDĘGA*

Ustalmy liczby rzeczywiste *a*, *b* i *c*, przy czym  $a \neq 0$ . Wyrażenie  $ax^2 + bx + c$ nazywamy *trójmianem kwadratowym* zmiennej *x* o współczynnikach *a*, *b* i *c*, natomiast funkcję  $f(x) = ax^2 + bx + c$  – *funkcją kwadratową*.

Trójmian kwadratowy można zapisać następująco:

$$
\underbrace{ax^2 + bx + c}_{\text{postać normalna}} = \underbrace{a(x - p)^2 + q}_{\text{postać kanoniczna}} = \underbrace{a(x - x_1)(x - x_2)}_{\text{postać iloczynowa}},
$$

gdzie  $\Delta = b^2 - 4ac$ ,  $p = \frac{-b}{2a}$ ,  $q = \frac{-\Delta}{4a}$ ,  $x_1 = \frac{-b - \sqrt{\Delta}}{2a}$ ,  $x_2 = \frac{-b + \sqrt{\Delta}}{2a}$  (o ile  $\Delta \ge 0$ ). Dowód, który polega na zwykłym przemnażaniu, wspaniałomyślnie pomijamy.

Każda z powyższych postaci ma swoje unikalne zastosowania. Postać kanoniczna mówi nam, że funkcja kwadratowa przyjmuje wartość najmniejszą (gdy *a >* 0) lub największą (gdy *a <* 0) równą *q* dla argumentu *x* = *p*. Tę postać wykorzystujemy w zadaniach 2 i 4. Postać iloczynowa jest pomocna w zadaniu 10.

Wyżej określone liczby *x*<sup>1</sup> i *x*<sup>2</sup> nazywamy pierwiastkami trójmianu kwadratowego  $ax^2 + bx + c$ . Są to miejsca zerowe funkcji kwadratowej  $f(x) =$  $= ax^{2} + bx + c$  – jest jasne (postać iloczynowa), że  $f(x_{1}) = f(x_{2}) = 0$ . Jeśli ∆ ≥ 0, to trójmian ma dwa różne pierwiastki rzeczywiste. Jeśli ∆ = 0, to jeden (*x*<sup>1</sup> = *x*2). Jeśli ∆ *<* 0, to trójmian nie ma pierwiastków rzeczywistych.

Warto jeszcze wspomnieć, że funkcja kwadratowa jest ciągła, więc ma *własność Darboux* – jeżeli *y*<sup>1</sup> *< y*<sup>2</sup> są wartościami pewnej funkcji kwadratowej, to wszystkie liczby rzeczywiste z przedziału [*y*1*, y*2] też są jej wartościami. Korzystamy z tego w zadaniach 3 i 9.

Porównując postać iloczynową i normalną, otrzymamy  $x_1 + x_2 = -\frac{b}{a}$  i  $x_1x_2 = \frac{c}{a}$ . Są to *wzory Viete'a*, którymi warto się posłużyć w zadaniach 1, 5 i 7.

#### **Zadania**

- 1. Liczby rzeczywiste  $x_1 \leq x_2$  i  $y_1 \leq y_2$  spełniają równości  $x_1 + x_2 = y_1 + y_2$ oraz  $x_1 x_2 = y_1 y_2$ . Udowodnić, że  $x_1 = y_1$  i  $x_2 = y_2$ .
- 2. Niech *a*1*, a*2*, . . . , a<sup>n</sup>* będą ustalonymi liczbami rzeczywistymi. Dla jakiego *x* wartość funkcji

$$
f(x) = (x - a_1)^2 + (x - a_2)^2 + \ldots + (x - a_n)^2
$$

jest najmniejsza?

- 3. Liczby rzeczywiste *a*, *b* i *c* spełniają nierówność (*a* + *b* + *c*)*c <* 0, przy czym  $a \neq 0$ . Wykazać, że  $b^2 > 4ac$ .
- 4. Niech  $T(x) = x^2 + 4x + 2$ . Znaleźć wszystkie rozwiązania równania  $T(T(T(x))) = 0.$
- 5. Wyznaczyć wszystkie pary (*b, c*) liczb rzeczywistych, dla których trójmian kwadratowy  $x^2 + bx + c$ ma dwa różne pierwiastki i są nimi $b$  i  $c$

6. Wykorzystując funkcję kwadratową

$$
f(x) = (a_1x + b_1)^2 + (a_2x + b_2)^2 + \ldots + (a_nx + b_n)^2,
$$

udowodnić nierówność Cauchy'ego–Schwarza

$$
(a_1^2 + a_2^2 + \ldots + a_n^2)(b_1^2 + b_2^2 + \ldots + b_n^2) \geq (a_1b_1 + a_2b_2 + \ldots + a_nb_n)^2.
$$

- 7. Liczby *m*, *n* oraz  $\frac{m^2}{n} + \frac{n^2}{m}$  są całkowite. Udowodnić, że liczba  $\frac{m^2}{n}$  również jest całkowita.
- 8. Funkcja kwadratowa *<sup>f</sup>*(*x*) = *ax*<sup>2</sup> <sup>+</sup> *bx* <sup>+</sup> *<sup>c</sup>* spełnia dla każdego *<sup>x</sup>* <sup>∈</sup> [−1*,* 1] nierówność  $|f(x)| \leq 1$ . Wyznaczyć największą możliwą wartość wyrażenia  $|a| + |b| + |c|.$
- 9. Rozważmy trójmiany kwadratowe  $f(x) = x^2 + b_1x + c_1$  i  $g(x) = x^2 + b_2x + c_2$ , których współczynniki są rzeczywiste i spełniają warunek

$$
(c_2 - c_1)^2 + (b_1 - b_2)(b_1c_2 - c_1b_2) < 0.
$$

Dowieść, że trójmiany *f* i *g* mają obydwa pierwiastki rzeczywiste, a każdy z nich ma jeden pierwiastek leżący na osi liczbowej pomiędzy pierwiastkami drugiego.

10. Liczba trzycyfrowa, w której *a* jest cyfrą setek, *b* – cyfrą dziesiątek, a *c* – cyfrą jedności, jest pierwsza. Dowieść, że *b* <sup>2</sup> <sup>−</sup> <sup>4</sup>*ac* nie jest kwadratem liczby naturalnej.

<sup>1</sup>*<sup>y</sup>* trójmianu kwadratowego, co liczby  $.76$  zero  $\begin{vmatrix} x & y & z \\ y & -x^2 & -2(a_1 + \ldots + a_n)x + (a_1^2 + \ldots + a_n^2) \\ 0 & \text{by } w & w \end{vmatrix}$  $\frac{n}{\sqrt{2}}$  /  $\frac{n}{\sqrt{2}}$  = *x* all assignment 3. and  $\frac{n}{\sqrt{2}}$  = *a* + *c*  $\frac{n}{\sqrt{2}}$  +  $\frac{n}{\sqrt{2}}$  + *x*<sub>0</sub> = *(x)* + *c* + *x*<sub>0</sub> = *c* + *x*<sup>0</sup> + *c* + *x*<sup>0</sup> + *c* + *x*<sup>0</sup> + *c* + *x*<sup>0</sup> + *c* + *x*<sup>0</sup> + *c* + *x*  $f$   $\text{e}$  ( $f$ ) $f$  $(f)$  $f$   $\text{d}$   $f$   $\text{d}$   $f$   $\text{d}$   $f$   $\text{d}$   $f$   $\text{d}$   $f$   $\text{d}$   $f$ przyjmuje zarówno dodatnie i ujemne<br>wartości, skąd Δ > 0.<br>Δ wartości, skąd Δ > 0.  $\lim_{x \to \infty} \lim_{x \to \infty} \lim_{x \to \infty} \frac{f(x)}{f(x)} = \lim_{x \to \infty} \lim_{x \to \infty} \frac{f(x)}{f(x)} = \lim_{x \to \infty} \lim_{x \to \infty} \frac{f(x)}{f(x)} = \lim_{x \to \infty} \lim_{x \to \infty} \lim_{x \to \infty} \lim_{x \to \infty} \lim_{x \to \infty} \lim_{x \to \infty} \lim_{x \to \infty} \lim_{x \to \infty} \lim_{x \to \infty} \lim_{x \to \infty} \lim_{x \to \infty} \lim_{x \to$  $\left[\frac{x}{8} + 8\right] = x$  due  $\left[\frac{x}{8} - 8\right] = x$ Na mocy wzorów Viete'a otrzymujemy 5. . Jedyną *<sup>c</sup>* <sup>=</sup> *bc* <sup>i</sup> *<sup>b</sup>* − <sup>=</sup>*<sup>c</sup>* <sup>+</sup>*<sup>b</sup>* równania <sup>−</sup>( parą spełniającą warunki jest 1 2 . 1) *,*  $a_1 + a_2x(x_1 + b_1 + b_2) = (x) \int_0^x x^2 dx + b_1x^2 dx + c_2x^2 dx + d_1x^2 dx + d_2x^2 dx + d_1x^2 dx + d_2x^2 dx + d_2x^2 dx + d_1x^2 dx + d_2x^2 dx + d_2x^2 dx + d_2x^2 dx + d_2x^2 dx + d_2x^2 dx + d_2x^2 dx + d_2x^2 dx + d_2x^2 dx + d_2x^2 dx + d_2x^2 dx + d_2x^2 dx + d_2x^2 dx + d_2x^2 dx + d_2x^2 dx + d_2x^2 dx + d$  $\frac{1}{2}(x_1^2 + \cdots + x_n^2) + x(u_1^2 + \cdots + u_n^2)z +$ przytywuje w zarzyjmuje wyłącznie wartości<br>meujemne, więc ∆ ≤ 0. Jest to<br>meujemne, więc ∆ ≤ 0. Jest to  $\sum_{\alpha}$  *n*  $\sum_{\alpha}^{\alpha}$  *n*  $\frac{1}{\alpha}$   $\frac{1}{\alpha}$   $\frac{1}{\alpha}$   $\frac{1}{\alpha}$   $\frac{1}{\alpha}$  oraz *<sup>m</sup>* <sup>=</sup>*<sup>c</sup>* 2 *n* · 2 *<sup>n</sup>* są *<sup>c</sup>* <sup>i</sup> *<sup>b</sup>* . Liczby *mn* <sup>=</sup> *<sup>m</sup> <sup>m</sup>* całkowite, zaś liczby wymierne 2 *n* i 2 *<sup>n</sup> m* są pierwiastkami trójmianu *<sup>x</sup>* (unormowanego) <sup>+</sup>2 , więc są *<sup>c</sup>* <sup>+</sup> *bx* całkowite. ze względu na symetrię względem osi 8. Ze względem osi , można założyć bez utraty *OY* i *OX* . Jeśli <sup>0</sup> <sup>&</sup>gt;*<sup>b</sup>* i <sup>0</sup> *<sup>a</sup> <sup>&</sup>gt;* ogólności, że  $|q| + |q| + |c| > 3$ , to  $\begin{aligned} \text{if } \{x \} &\text{if } \{x \} \\ \text{if } \{x \} &\text{if } \{x \} \\ \text{if } \{x \} &\text{if } \{x \} \\ \text{if } \{x \} &\text{if } \{x \} \\ \text{if } \{x \} &\text{if } \{x \} \\ \text{if } \{x \} &\text{if } \{x \} \\ \text{if } \{x \} &\text{if } \{x \} \\ \text{if } \{x \} &\text{if } \{x \} \\ \text{if } \{x \} &\text{if } \{x \} \\ \text{if } \{x \} &\text{if } \$ osiągalna, na przykład dla funkcji<br> *y* (*x*) = 2*x*<sup>2</sup> − 1.<br>
osiągalna, na przykład dla funkcji <sup>=</sup><sup>0</sup> jedno rozwiązanie <sup>1</sup>*<sup>c</sup>* −2*<sup>c</sup>* <sup>2</sup>*b* −1*b .* ) = <sup>0</sup> *<sup>x</sup>*( *<sup>g</sup>* ) = <sup>0</sup> *<sup>x</sup>*( *<sup>f</sup>* Wówczas  $\frac{1}{\zeta( \zeta q - 1q)}$  =  $\frac{1}{\zeta( \zeta q - 1q)}$  =  $\frac{1}{\zeta( \zeta q - 1q)}$  = 0 *<sup>g</sup>* i *<sup>f</sup>* Wobec tego wykresy funkcji przecinają się tylko <sup>w</sup> jednym punkcie, . Resztę załatwia *OX* leżącym poniżej osi własność Darboux.  $\int_a^b$  Przypuśćmy, że  $b^2 - 4ac$  <sup>2</sup> dla . Niech *d j c f c x c x c x c x c x c x c x c x c x c x c x c x c x c x c x c x c x c x c x c x c x c x c x c x c* z postaci iloczynowej, otrzymamy po przekształceniach  $\ddot{p} + (p - q + p_0)z(p + q + p_0)z = d\ddot{v}$ Liczba p jest pierwsza, więc dzieli co<br>dul  $b - d + a$ 02 : dzieli galenty przez liczbar z liczbar z liczbar z liczbar z liczbar z liczbar z liczbar z licz<br>aliczbar z liczbar z liczbar z liczbar z liczbar z liczbar z liczbar z

sa, na mocy wzorów *wzorów 2 <sup>xi</sup>* 1 *x*<sup>3</sup> Liczby 1. Viete'a, pierwiastkami tego samego

**Wskazówki do zadań**

## **Wyniki konkursu** *Matematyka, Informatyka i Analiza Danych w komiksie*

Do końca czerwca można było nadsyłać prace na komiksowy konkurs, zorganizowany przez Wydział MiNI Politechniki Warszawskiej, Fundację Naukową Smarter Poland oraz Redakcję *Delty*.

Spośród wielu ciekawych prac nasza Redakcja postanowiła wyróżnić dwie, które publikujemy poniżej.

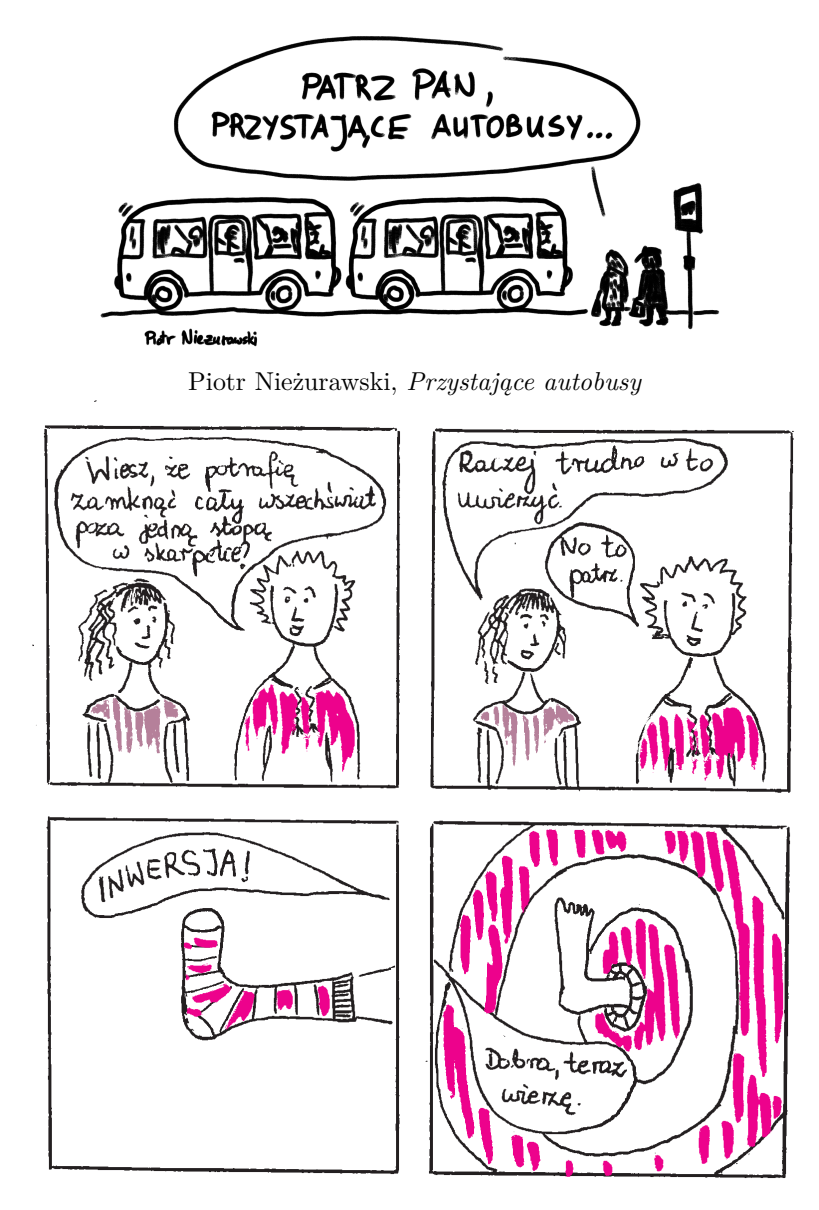

Małgorzata Łazęcka, *Inwersja*

Jury w składzie: Przemysław Biecek, Tomasz Biernacki, Kamila Łyczek, Barbara Roszkowska-Lech, w kategorii uczniowie postanowiło przyznać:

- **I miejsce**: Julia Ścisłowska LO im. Tadeusza Kościuszki w Pruszkowie, za pracę *Przygody Całkomena*;
- **wyróżnienie**: Wiktoria Klytta V LO z Oddziałami Dwujęzycznymi im. Andrzeja Struga w Gliwicach, za pracę *Kubek Pitagorasa*.

W kategorii otwartej przyznano:

- **I miejsce**: Małgorzata Łazęcka za pracę *Inwersja*;
- **wyróżnienia**: Marta Czarnocka-Cieciura za pracę *Wpływ społeczności na rozwój PYTHONA* oraz Piotr Nieżurawski za pracę *Przystające autobusy*.

Wszystkie wymienione prace zobaczyć można na stronie

https://dpm.mini.pw.edu.pl/node/715.

# **Dryfujące kontynenty (str. 8)**

Himalaie Syberia  $-90$  $\Omega$  $90'$ Ocean 180 Indyjski *i* Tybet  $\Omega$ skorupa 50  $[km]$ litosfera 100 **Głębokość** litosfera 150  $30$ 200  $60$ 250 stenosfera 300  $-10$  $10$  $30$ 50  $70$  $-7.0 -5.0 -3.0 -2.0 -1.0 -0.5$  1.0 2.0  $3.0$ 5.0 7.0 10.0 S Szerokość [ stopnie ] N  $\triangle$ Vs/Vs [%] Ryft Ocean Płyta Ameryka Atlantyk Afryka Ocean Indyjski Południowa Spokojny Nazca Nazca Południowa Ryft Ryft  $\overline{0}$ skorupa skorupa litosfera 50 Głębokość [km litosfera 100 litosfera 150 200 astenosfera 250 astenosfera 300  $-140$  $-120$  $-80$  $-40$  $-20$  $\mathbf{0}$  $20$ 40 80 100  $-160$  $-100$  $-60$ 60 W Długość geograficzna [ stopnie ] E

Rys. 1. Struktura wnetrza Ziemi do głebokości 300 km określona na podstawie rozkładu predkości sejsmicznych fal S. Lokalizacia profili jest pokazana na tle mapy płyt litosferycznych. Głębokość granicy litosfera-astenosfera (LAB) zmienia się od ok. 10-30 km w strefach ryftowych. 50-70 km pod oceanami do około 220 km pod starymi kontynentami.

(http://ciei.colorado.edu/ ~nshapiro/MODEL/)

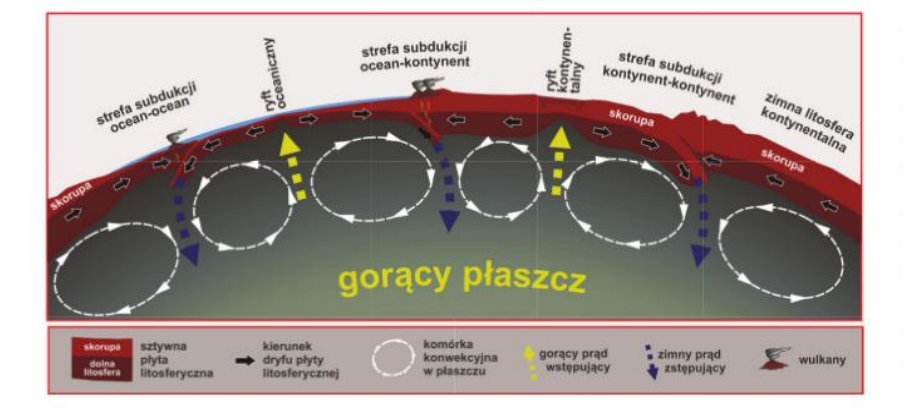

Rys. 2. Schematyczny układ wzajemnie zgodnych komórek konwekcyjnych i ich wpływ na przemieszczanie się sztywnych płyt litosferycznych. Konwekcja w płaszczu Ziemi powoduje wynoszenie ciepłej materii w prądach wznoszących i powrót ochłodzonej materii do wnętrza Ziemi w prądach zstepujących. Prądy wznoszące tworzą strefy ryftowe: oceaniczne (np. grzbiet śródatlantycki) i kontynentalne (np. ryft wschodnioafrykański). Ruch sztywnych płyt litosferycznych prowadzi do ich kolizji w strefach subdukcji typu: ocean-ocean (np. rów Tonga), ocean-kontynent (np. płyta Nazca i Ameryka Południowa), oraz kontynent-kontynent (np. Indie i Azja kolizja ta prowadzi do wypiętrzenia Tybetu i Himalajów)

Rys. 3. Współczesne kierunki i prędkości przemieszczeń płyt litosferycznych. Oznaczenia mniejszych płyt litosferycznych: Ar. - Arabska; Bir. - płyta Birmy; Fil. - Filipinska; Kar. - Karaibska; Kok. - Kokosowa; Sc. - płyta Scotia

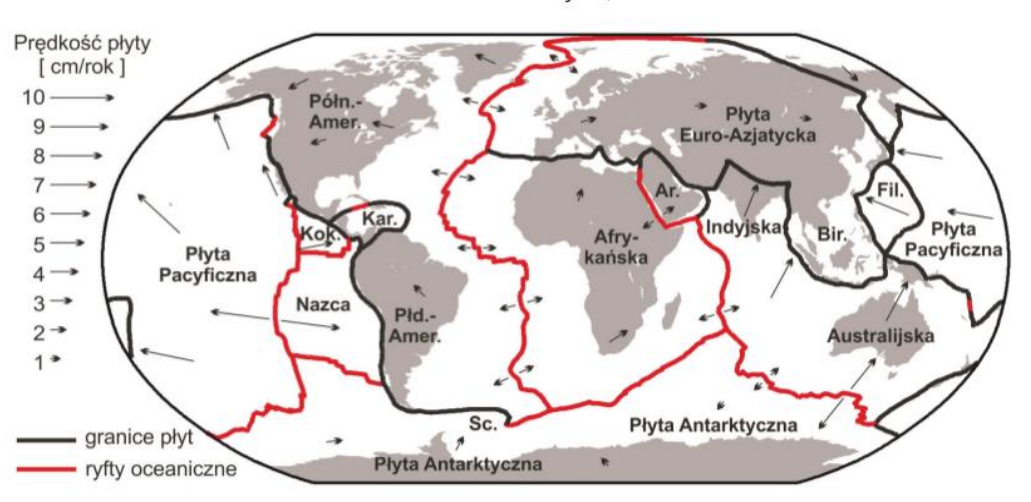